## **CHAPTER 12**

# **REGISTERS AND COUNTERS**

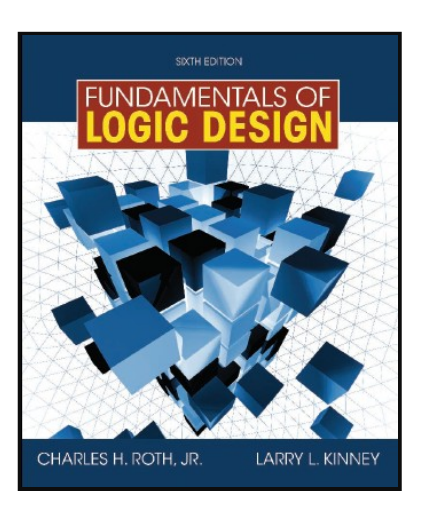

#### *This chapter in the book includes:*

- **Objectives**
- Study Guide
- 12.1 Registers and Register Transfers
- 12.2 Shift Registers
- 12.3 Design of Binary Counters
- 12.4 Counters for Other Sequences
- 12.5 Counter Design Using S-R and J-K Flip-Flops
- 12.6 Derivation of Flip-Flop Input Equations--Summary Problems

## **Registers and Register Transfers**

Several D flip-flops may be grouped together with a common clock to form a register. Because each flip-flop can store one bit of information, a register with four D flip-flops can store four bits of information.

A load signal can be ANDed with the clock to enable and disable loading the registers.

A better approach is to use registers with clock enables if they are available.

## **Section 12.1 (p. 354)**

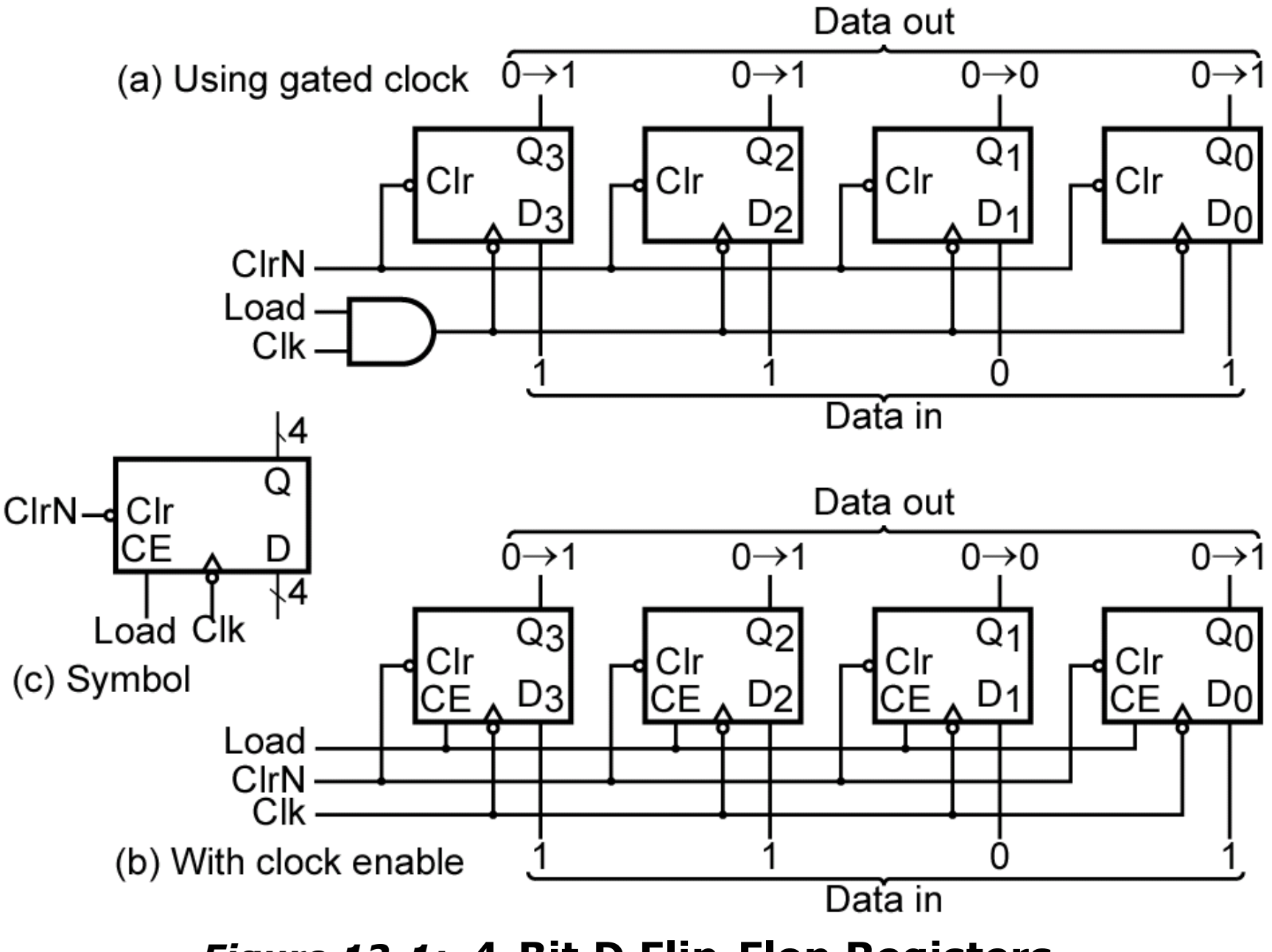

*Figure 12-1:* **4-Bit D Flip-Flop Registers with Data, Load, Clear, and Clock Inputs**

©2010 Cengage Learning

## **Data Transfer Between Registers**

Transferring data between registers is a common operation in digital systems.

Data can be transferred from the output of one of two registers into a third register using tri-state buffers.

**Section 12.1 (p. 355)**

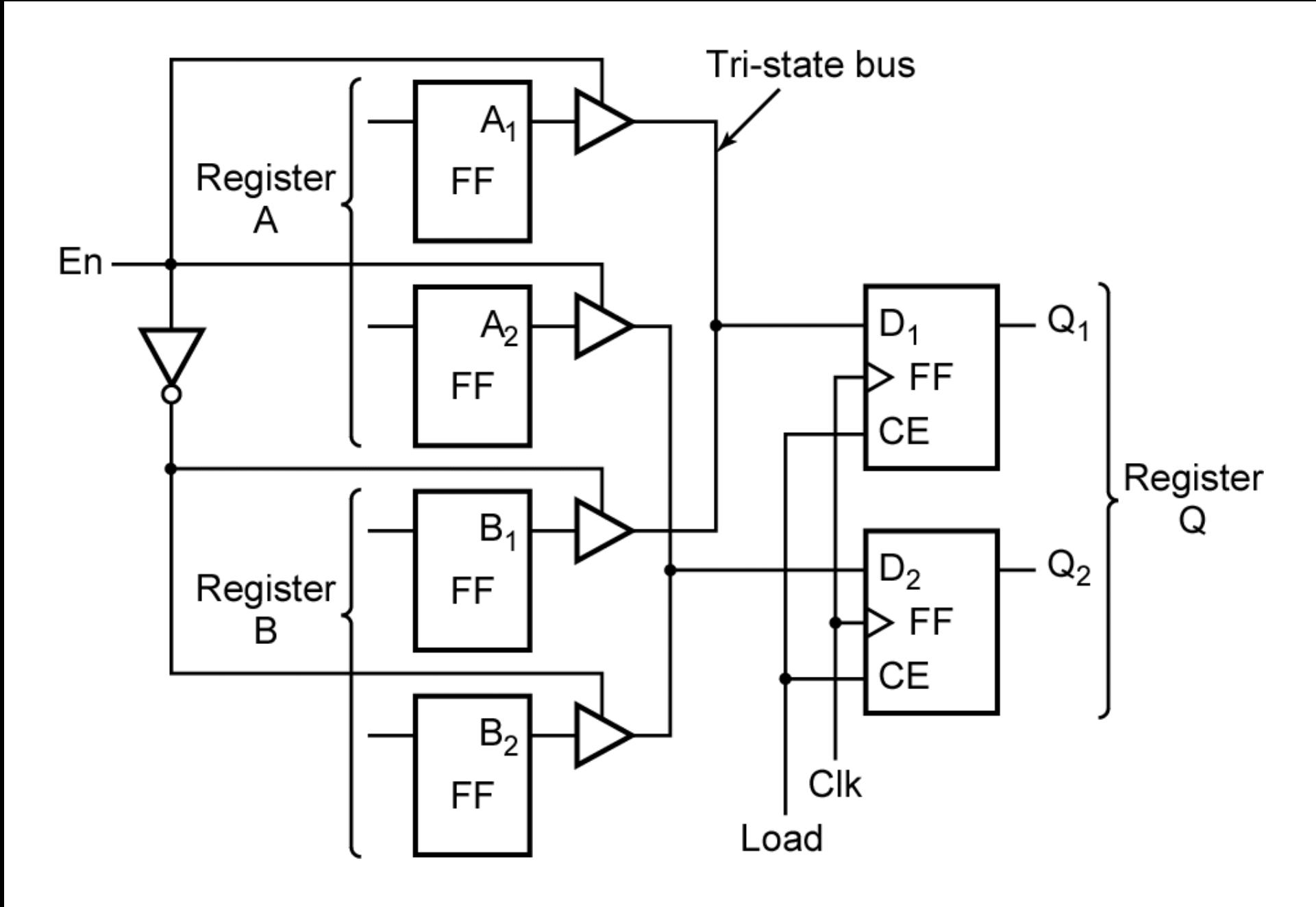

©2010 Cengage Learning *Figure 12-2:* **Data Transfer Between Registers**

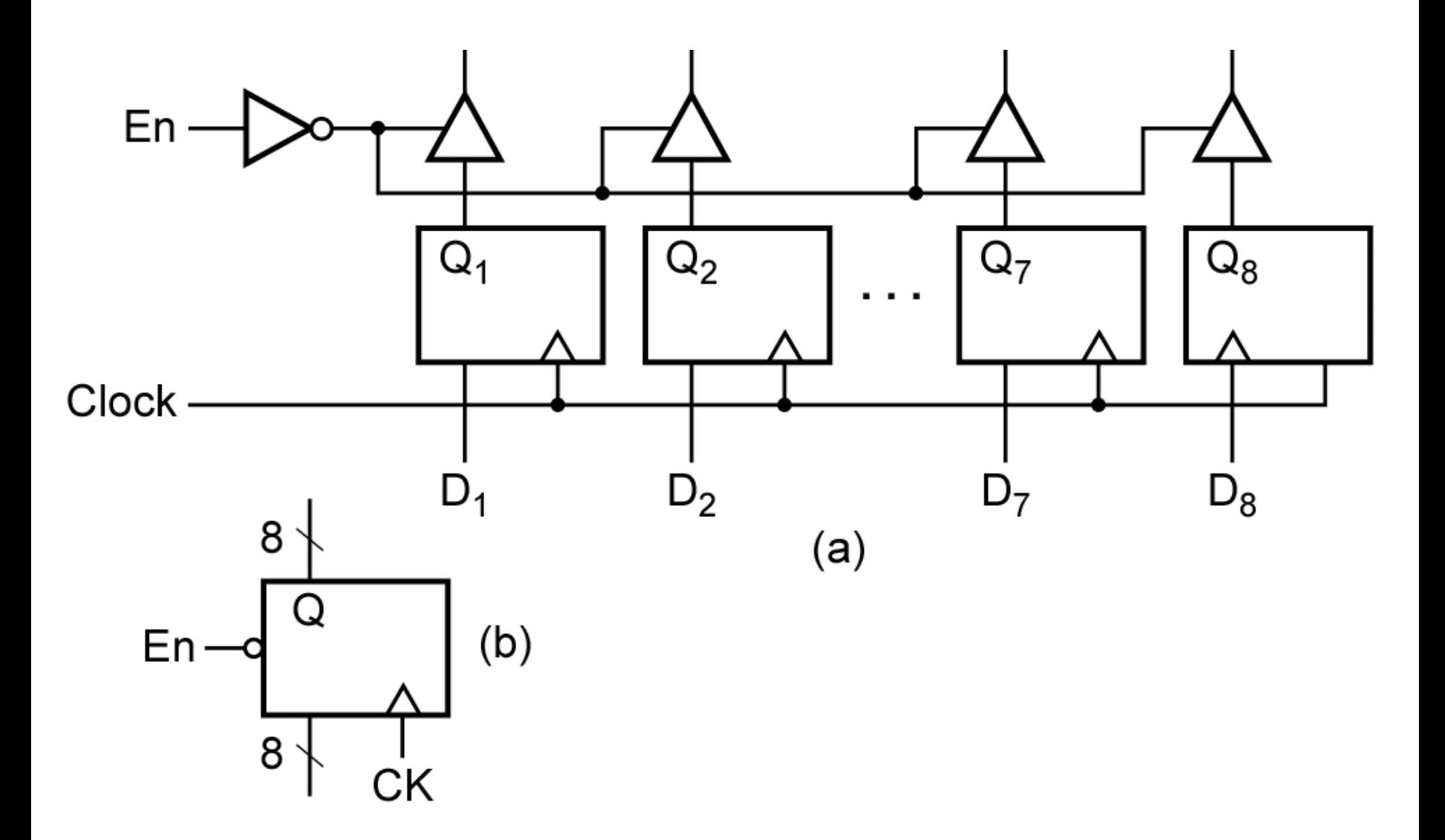

*Figure 12-3:* **Logic Diagram for 8-Bit Register with Tri-State Output**

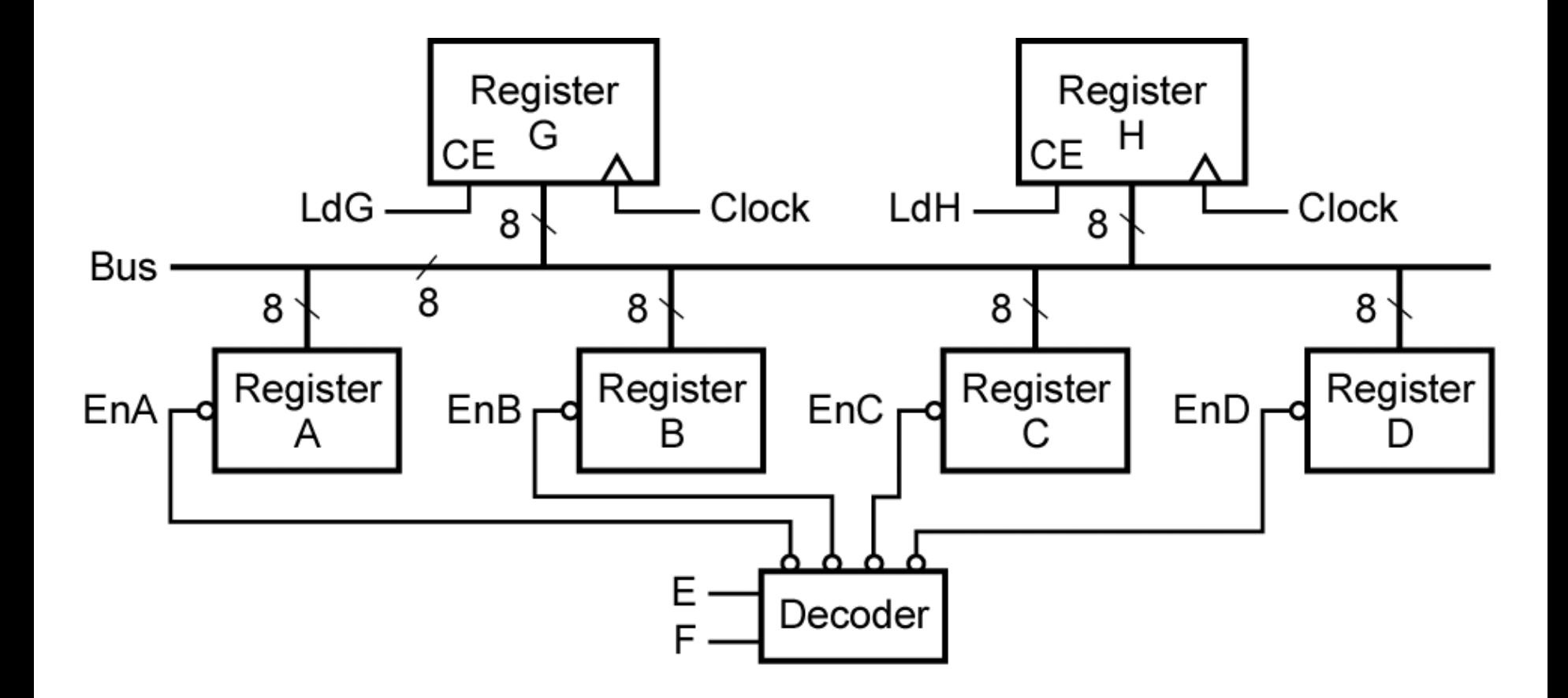

## *Figure 12-4:* **Data Transfer Using a Tri-State Bus**

When *EnA* = 0, the tri-state outputs of register *A* are enabled onto the bus. If *LdG* = 1, these signals on the bus are loaded into register *G* after the rising clock edge (or into register *H* if *LdH* = 1). Similarly, the data in register *B, C,* or *D* is transferred to *G* (or *H*) when *EnB*, *EnC*, or *EnD* is 0, respectively, and *LdG* = 1 (or *LdH* = 1). If *LdG* = *LdH* = 1, both *G* and *H* will be loaded from the bus.

The four enable signals may be generated by a decoder. The operation can be summarized as follows:

> If *EF* = 00, *A* is stored in *G* (or *H*). If *EF* = 01, *B* is stored in *G* (or *H*). If *EF* = 10, *C* is stored in *G* (or *H*). If *EF* = 11, *D* is stored in *G* (or *H*).

## **Parallel Adder with Accumulator**

In computer circuits, it is frequently desirable to store one number in a register of flip-flops (called an accumulator) and add a second number to it, leaving the result stored in the accumulator.

**Section 12.1 (p. 356)**

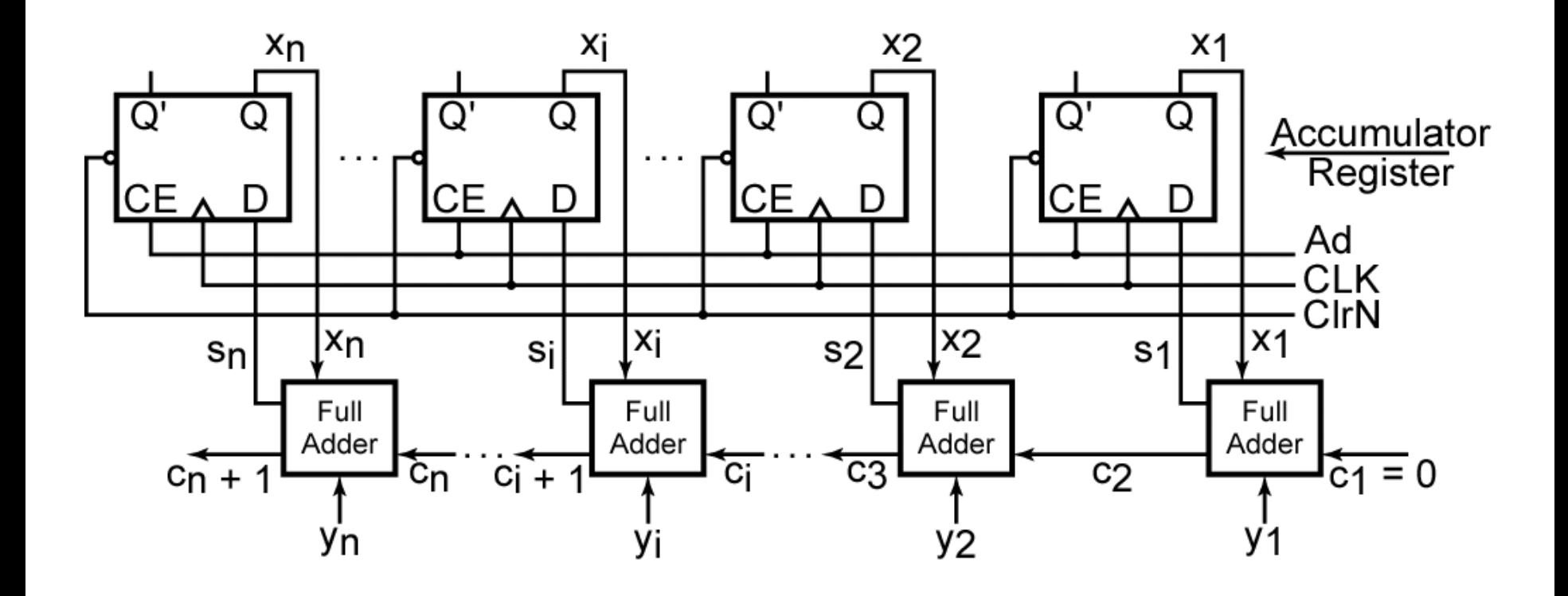

## *Figure 12-5:* **N-Bit Parallel Adder with Accumulator**

## **Loading Accumulator**

Before addition in the previous circuit can take place, the accumulator must be loaded with *X*. This can be accomplished in several ways. The easiest way is to first clear the accumulator using the asynchronous clear inputs on the flip-flops, and then put the *X* data on the *Y* inputs to the adder and add the accumulator in the normal way.

Alternatively, we could add multiplexers at the accumulator inputs so that we could select either the *Y* input data or the adder output to load into the accumulator.

## **Section 12.1 (p. 357)**

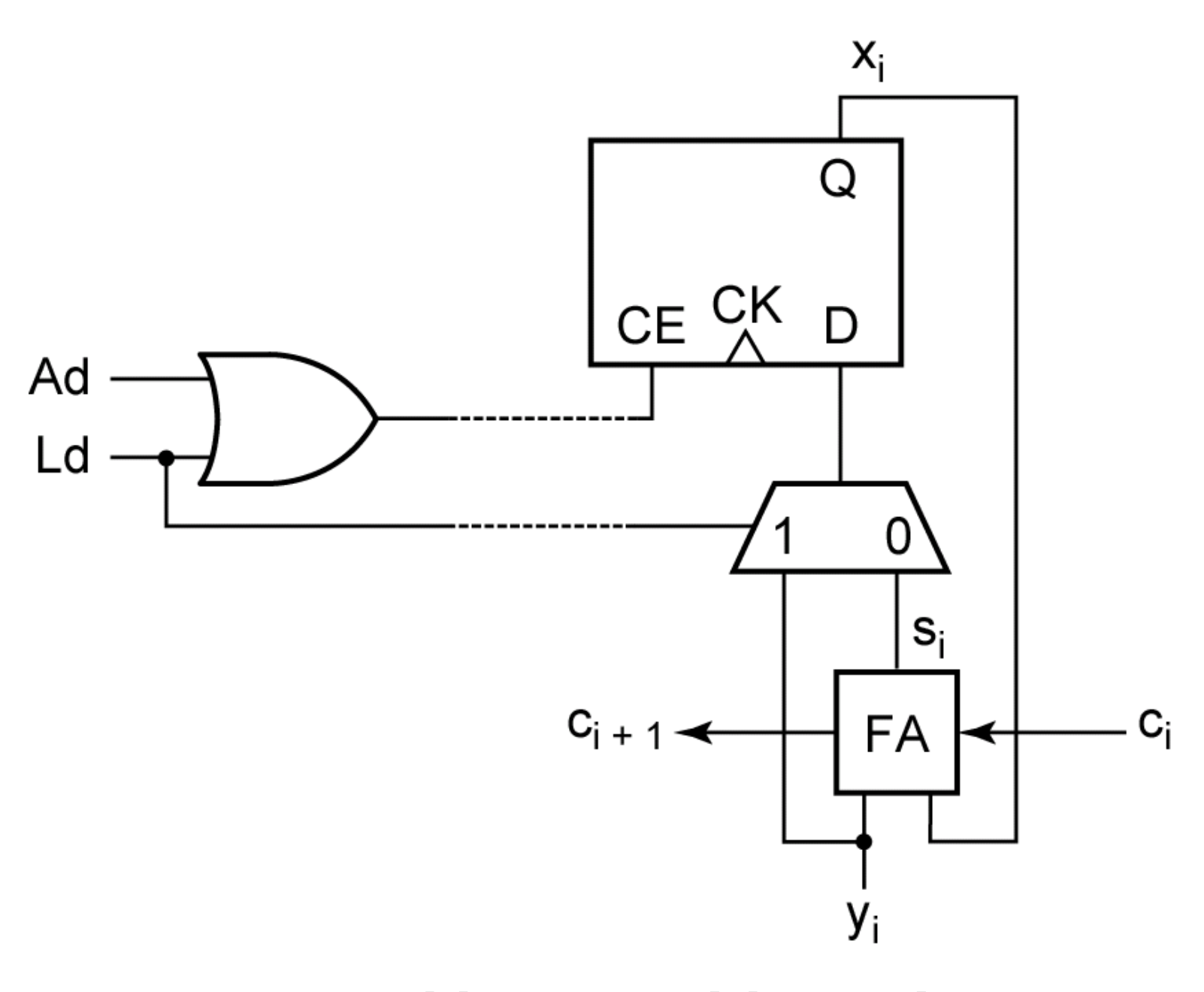

*Figure 12-6:* **Adder Cell with Multiplexer**

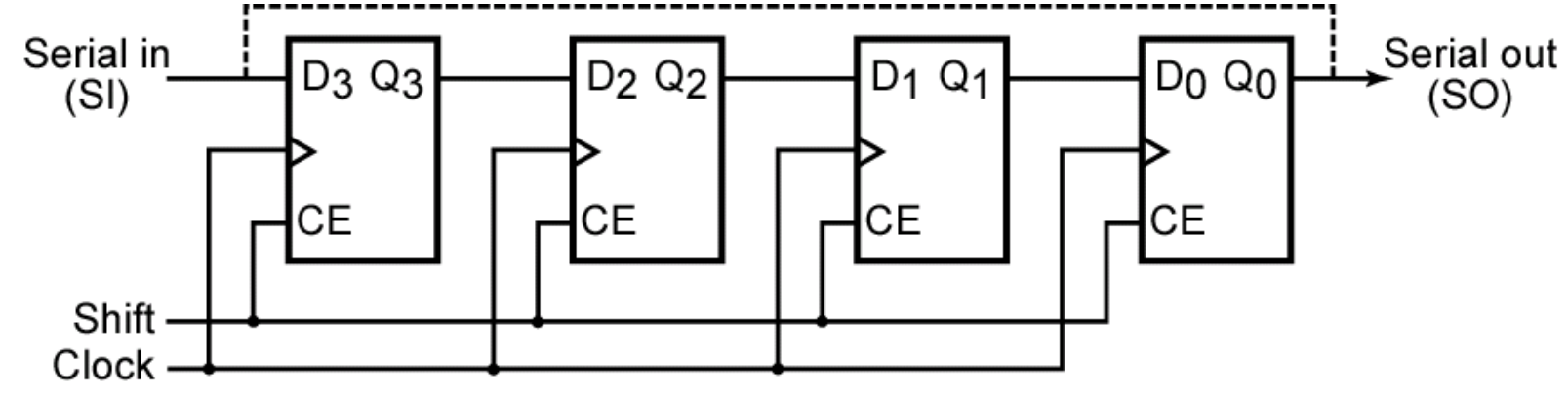

(a) Flip-flop connections

A shift register is a register in which binary data can be stored, and this data can be shifted to the left or right when a shift signal is applied.

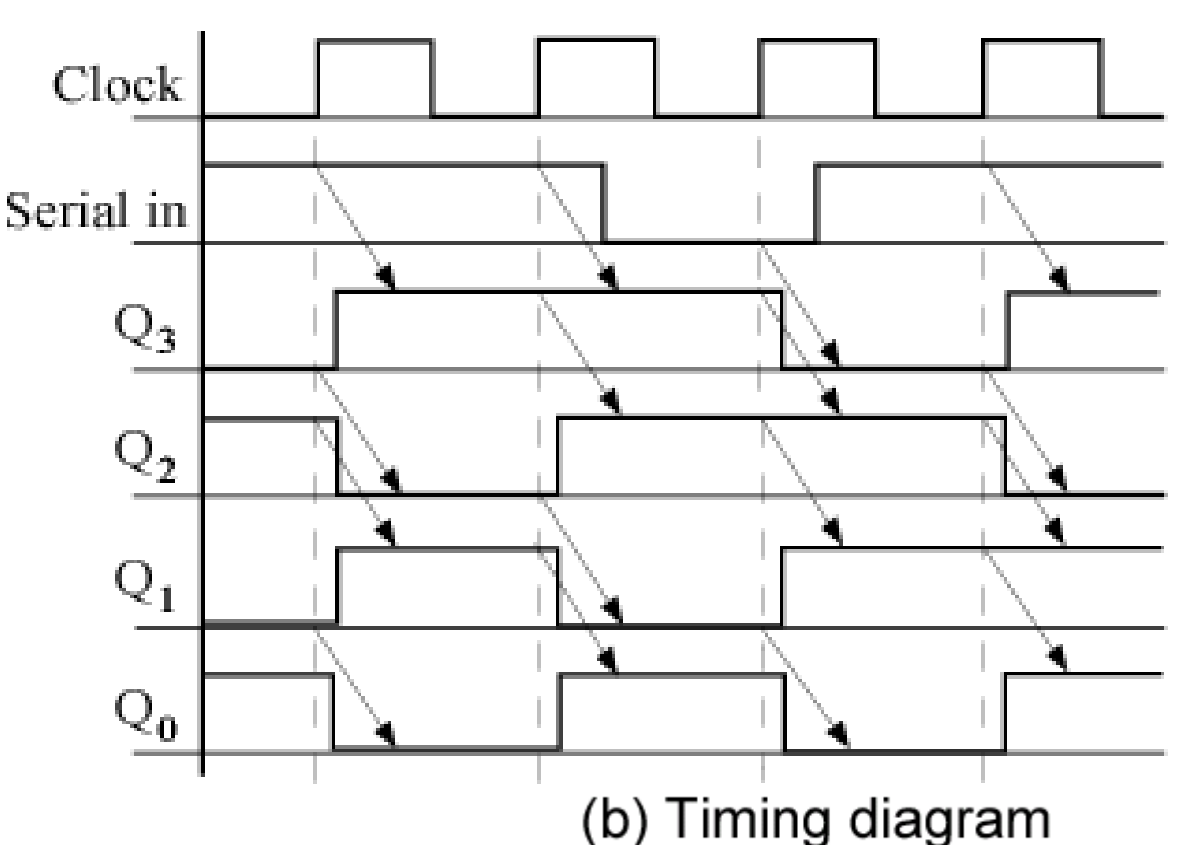

## Figure 12-7: Right-Shift Register **Canage Learning** example 2010 Cengage Learning

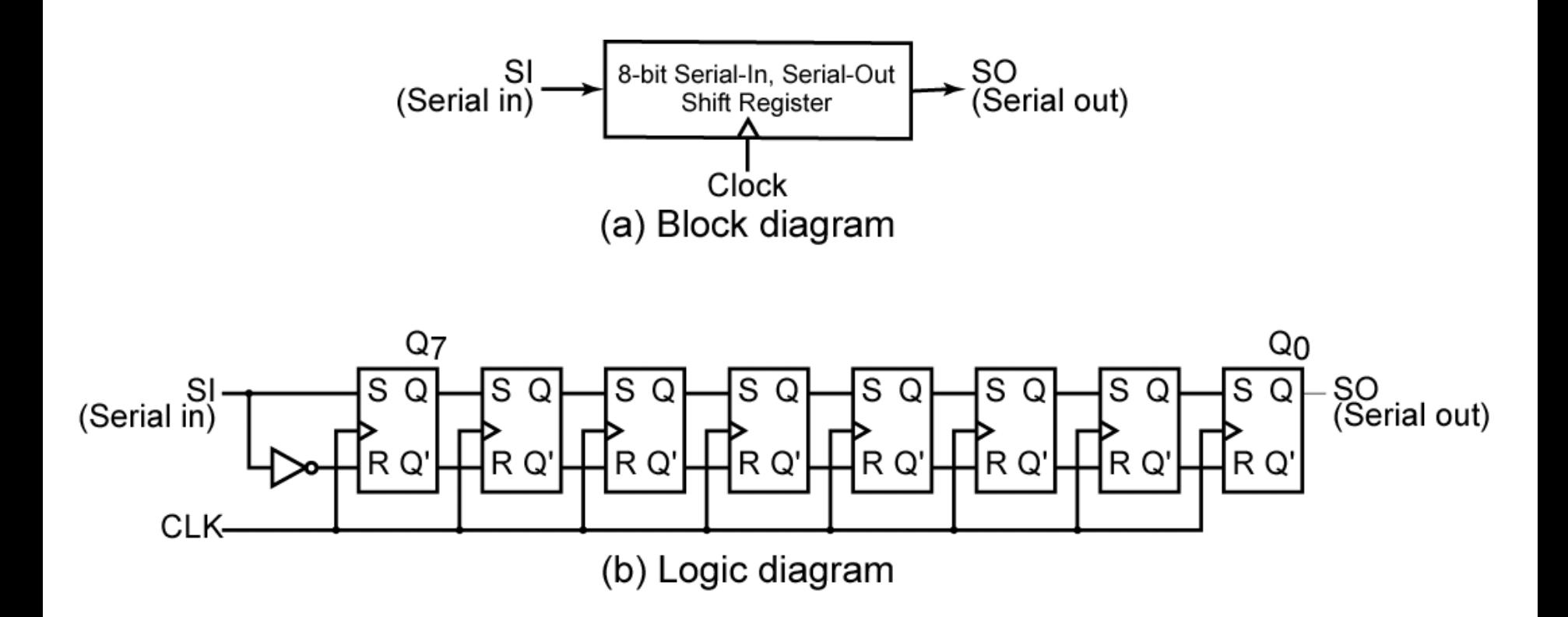

## *Figure 12-8:* **8-Bit Serial-In, Serial-Out Shift Register**

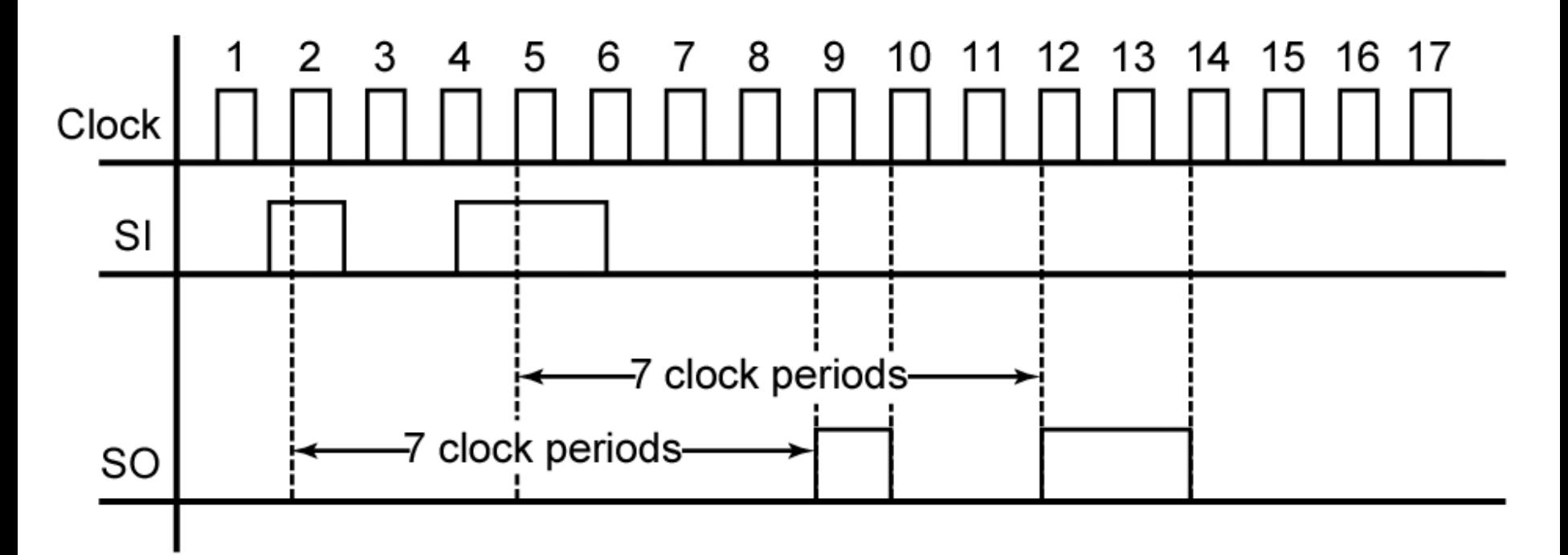

## *Figure 12-9:* **Typical Timing Diagram for Shift Register of Figure 12-8**

Note that the  $8<sup>th</sup>$  rising edge occurs at the end of the 7<sup>th</sup> clock period.

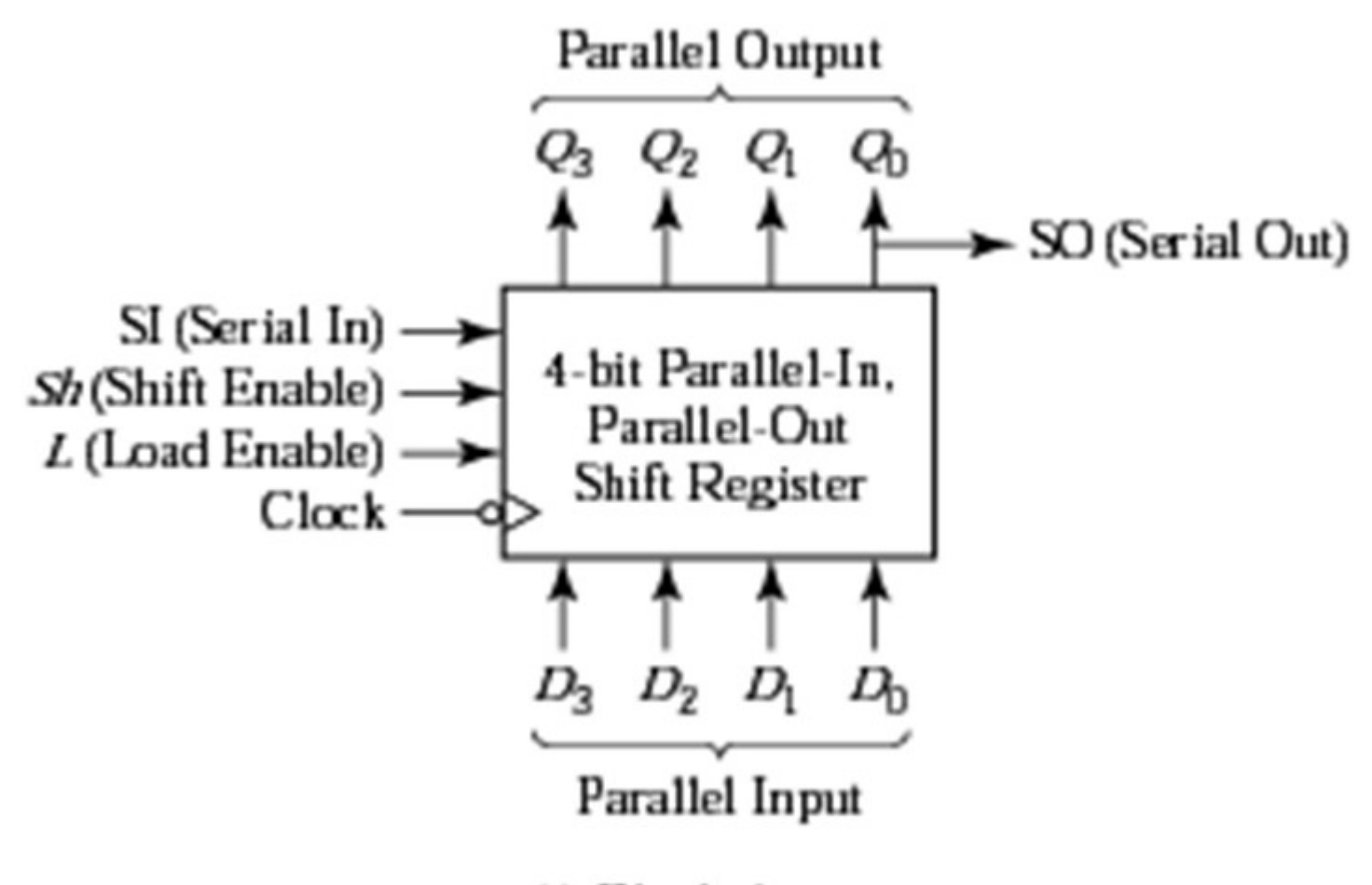

(a) Block diagram

### *Figure 12-10:* **Parallel-In, Parallel-Out, Right Shift Register**

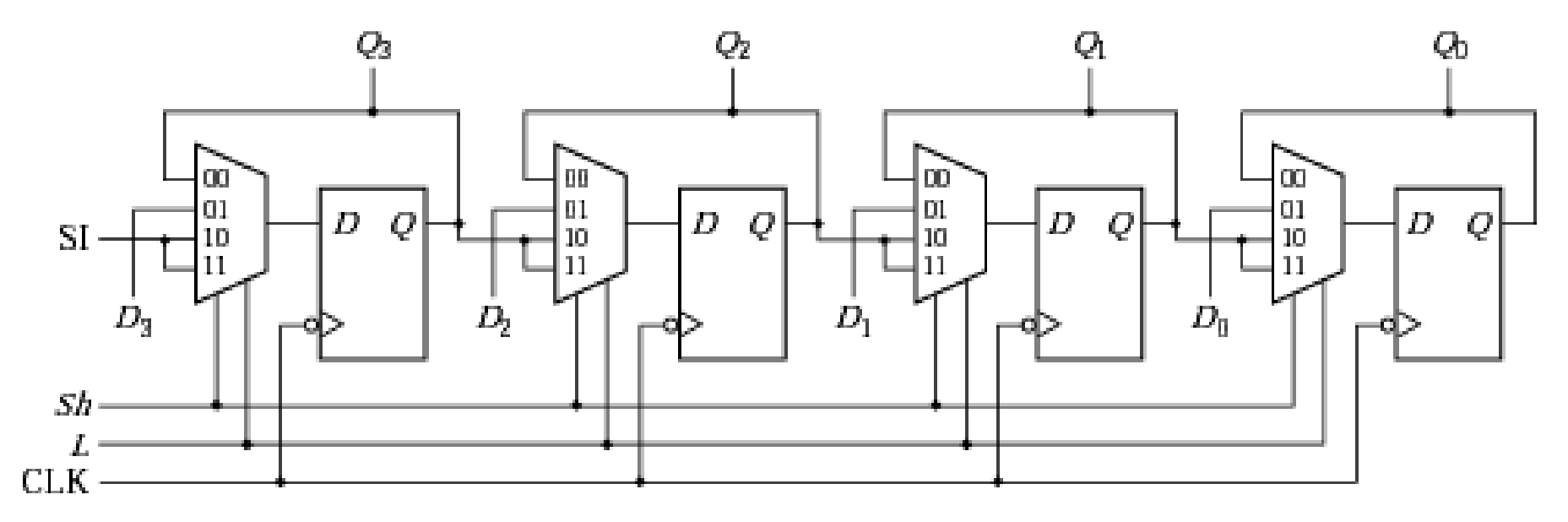

(b) Implementation using flip-flops and MUXes

## *Figure 12-10:* **Parallel-In, Parallel-Out, Right Shift Register**

## **Table 12-1: Shift Register Operation**

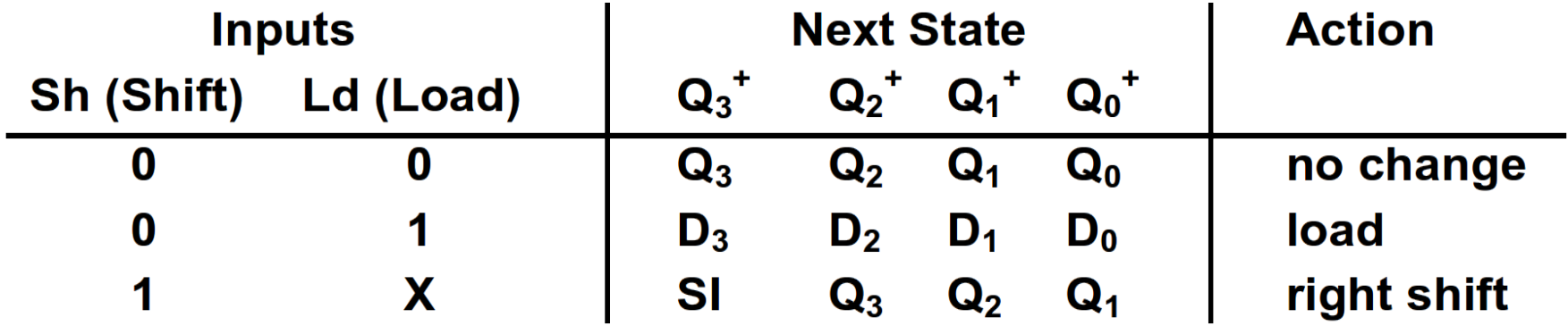

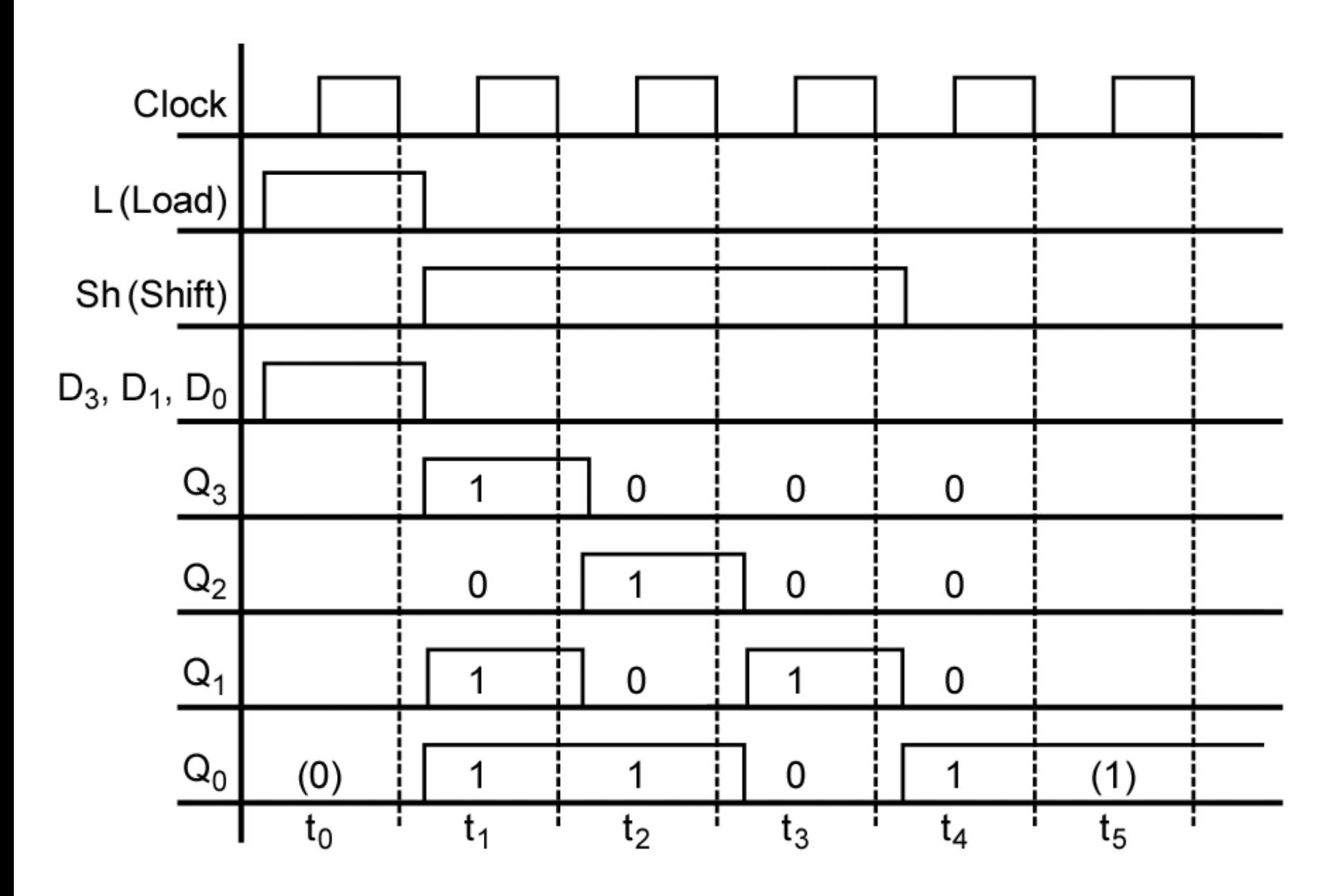

*Figure 12-11:* **Timing Diagram for Shift Register**

©2010 Cengage Learning

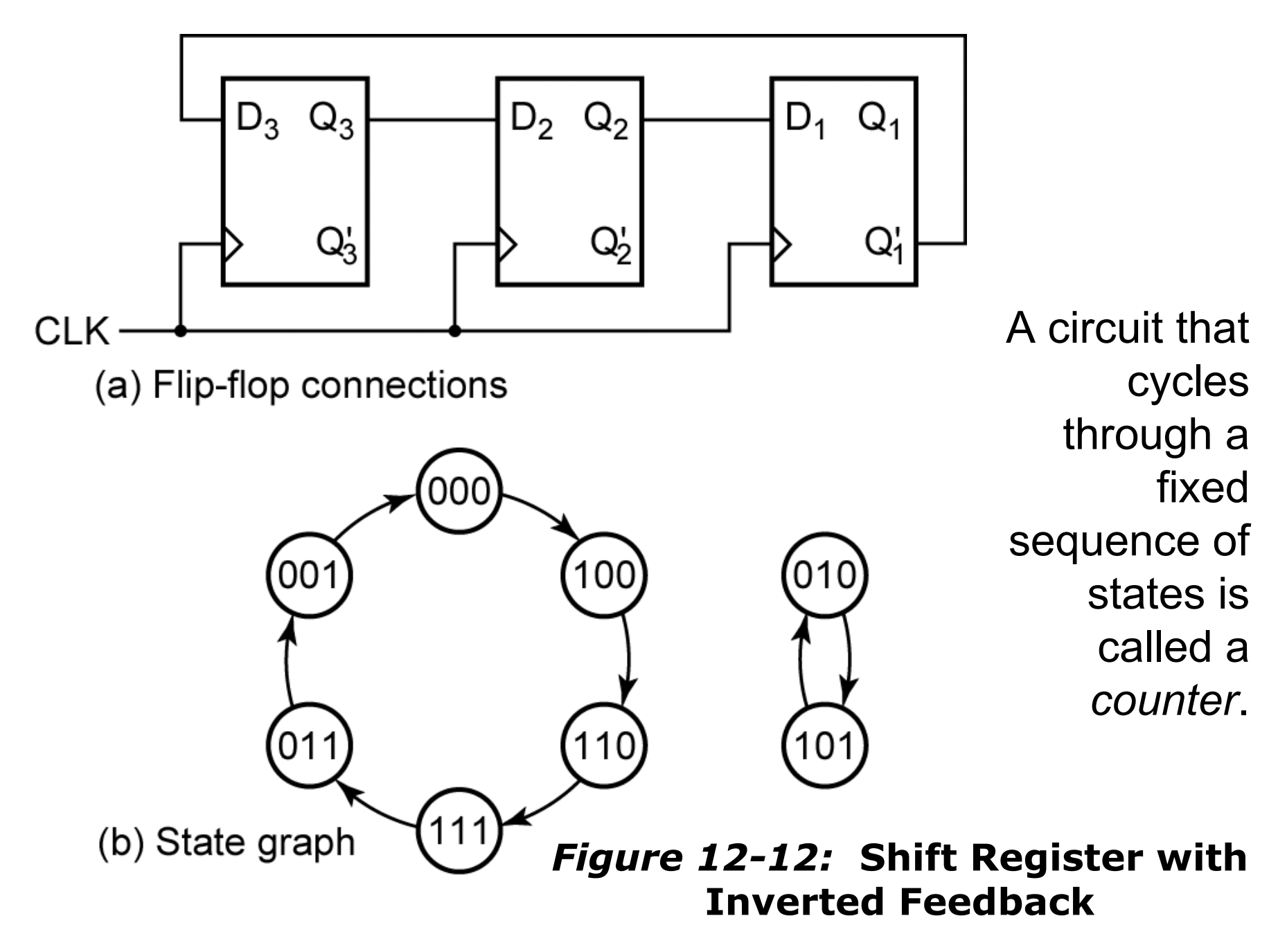

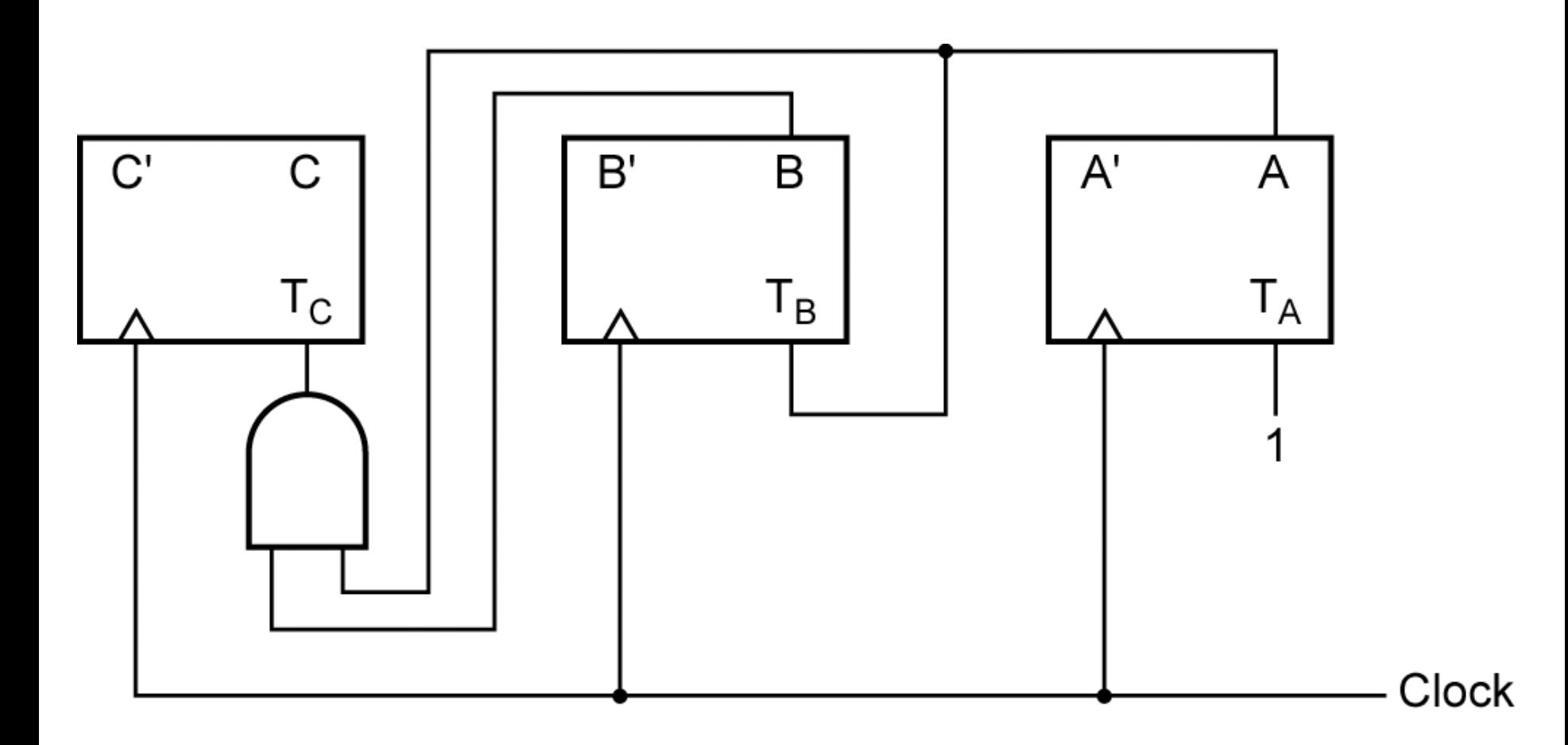

## *Figure 12-13:* **Synchronous Binary Counter**

## **Design of Binary Counters**

- 1. Create a state graph to count in the desired sequence.
- 2. Create a state table from the state graph created in (1). We need one flip-flop per bit. Ex: if we need to count from 0 to 7, we need 3 bits, therefore we should use three flip-flops.
- 3. Derive Karnaugh maps from the state table created in (2) and solve for the inputs to each flip-flop.

## **Section 12.3 (p. 363)**

## **Table 12-2 State Table for Binary Counter**

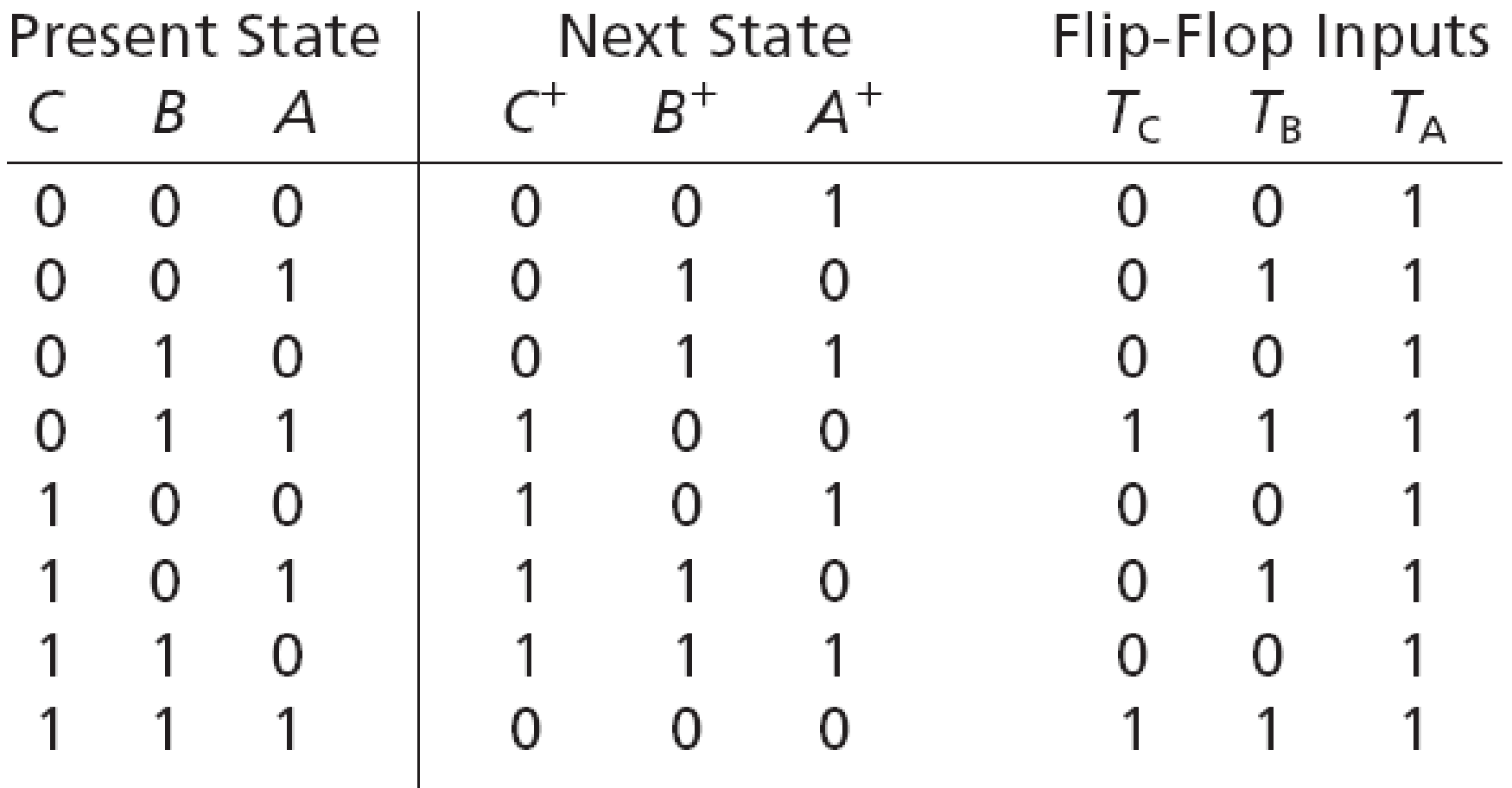

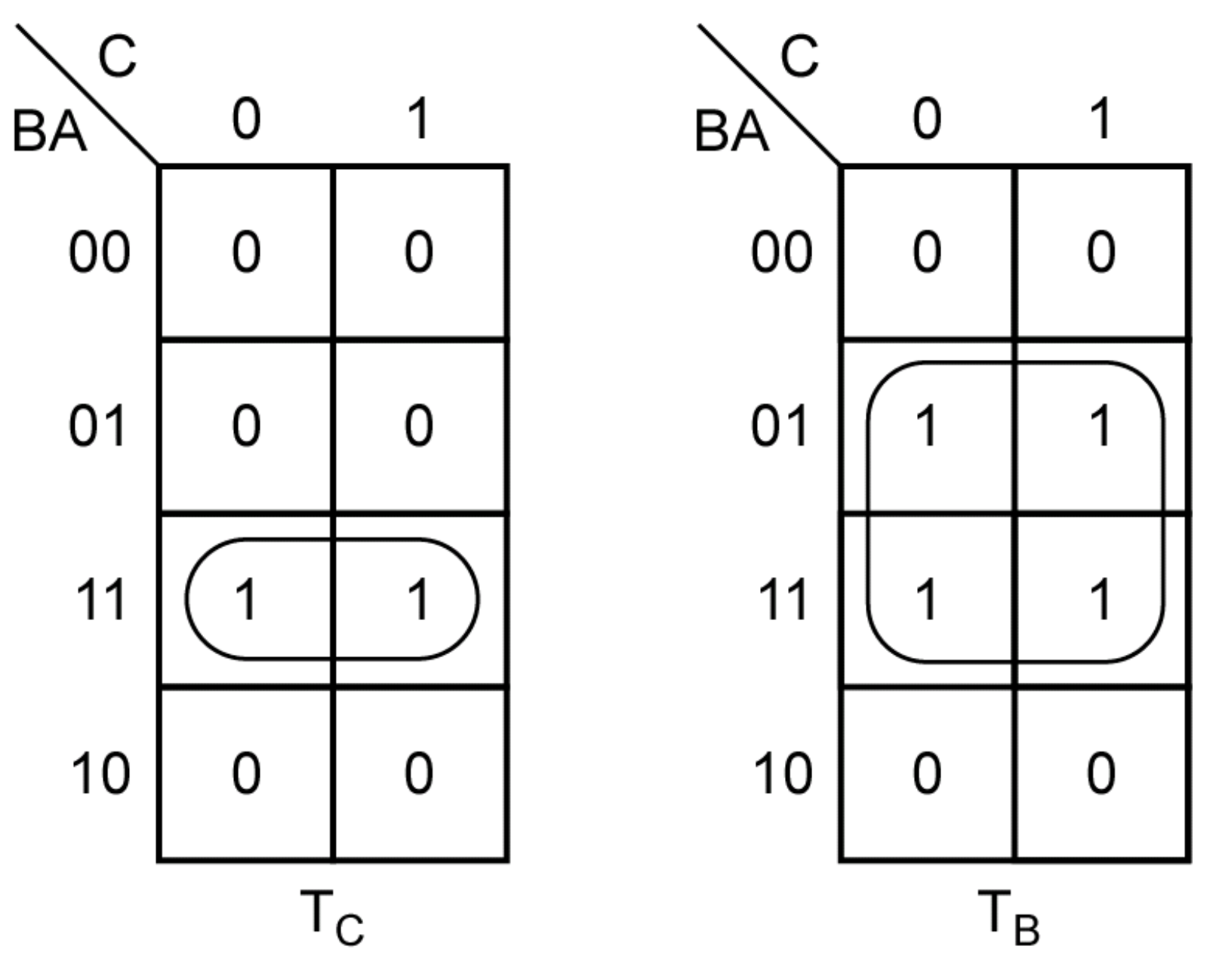

*Figure 12-14:* **Karnaugh Maps for Binary Counter**

©2010 Cengage Learning

## **Redesign using D flip-flops**

We can redesign the binary counter to use D flip-flops instead of T flip-flops by adding an XOR (exclusive-OR) gate to the inputs of each flip flop.

**Section 12.3 (p. 363)**

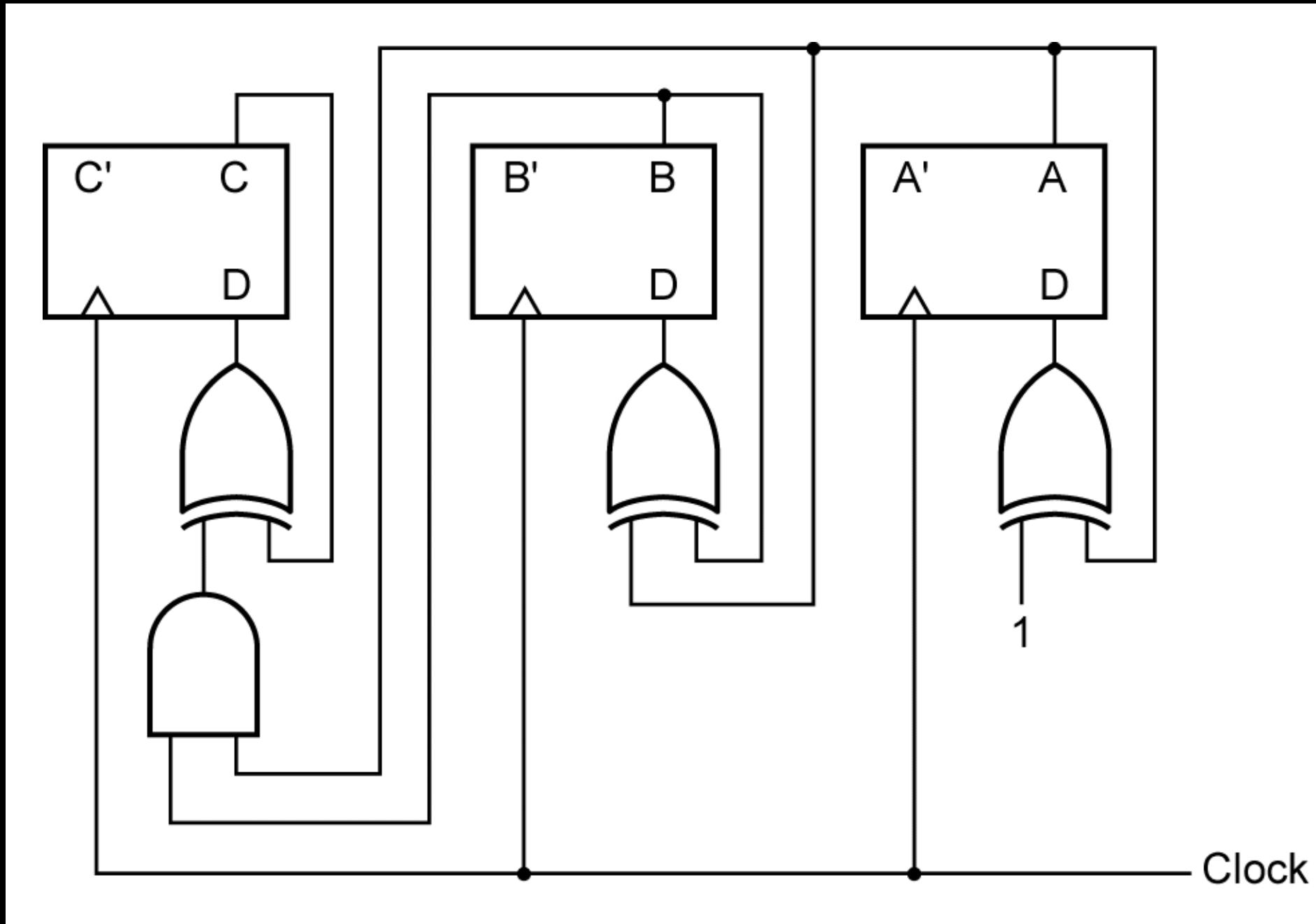

©2010 Cengage Learning *Figure 12-15:* **Binary Counter with D Flip-Flops**

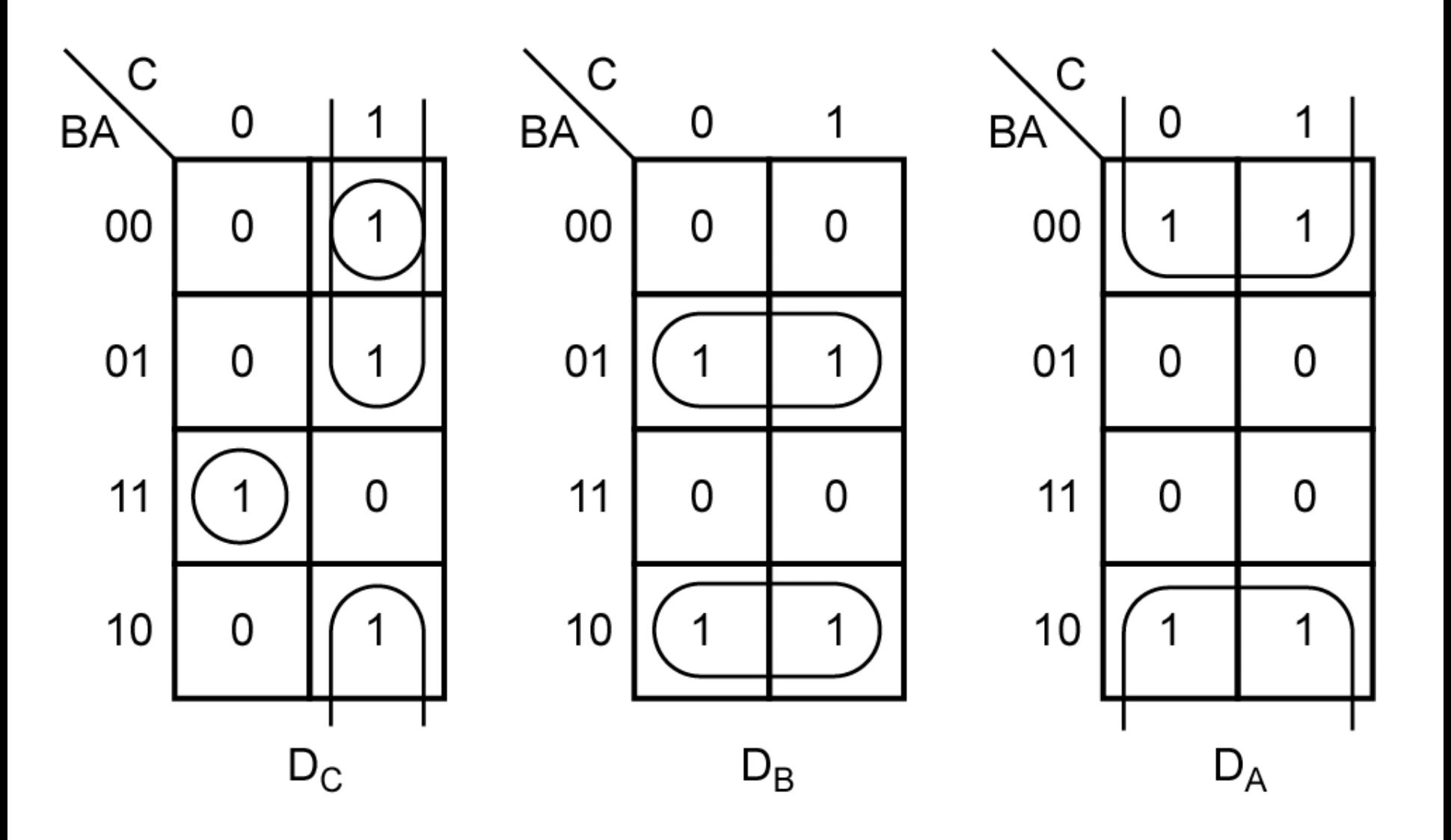

*Figure 12-16:* **Karnaugh Maps for D Flip-Flops**

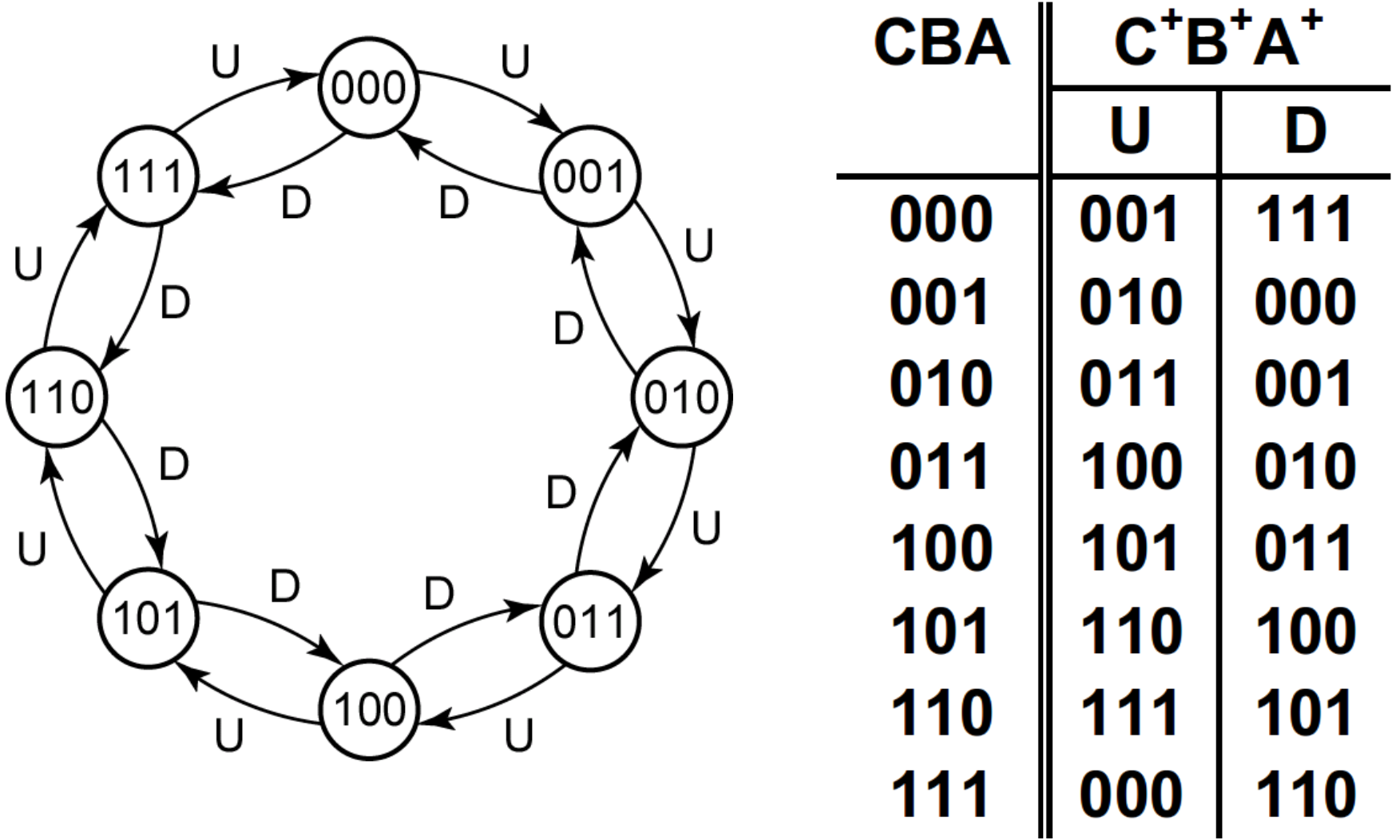

*Figure 12-17:* **State Graph and Table for Up-Down Counter**

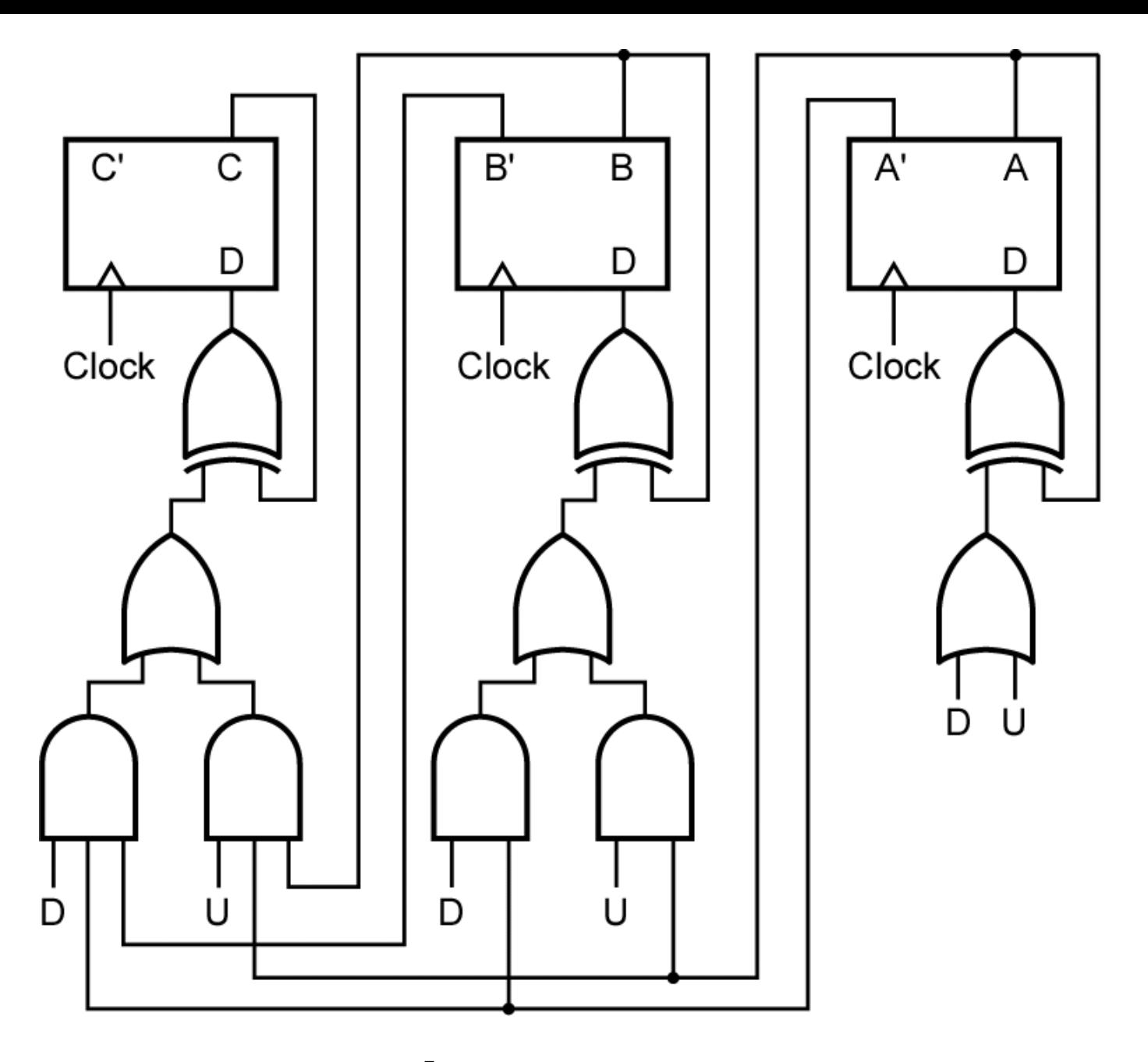

Figure 12-18: Binary Up-Down Counter<sub>@2010 Cengage Learning</sub>

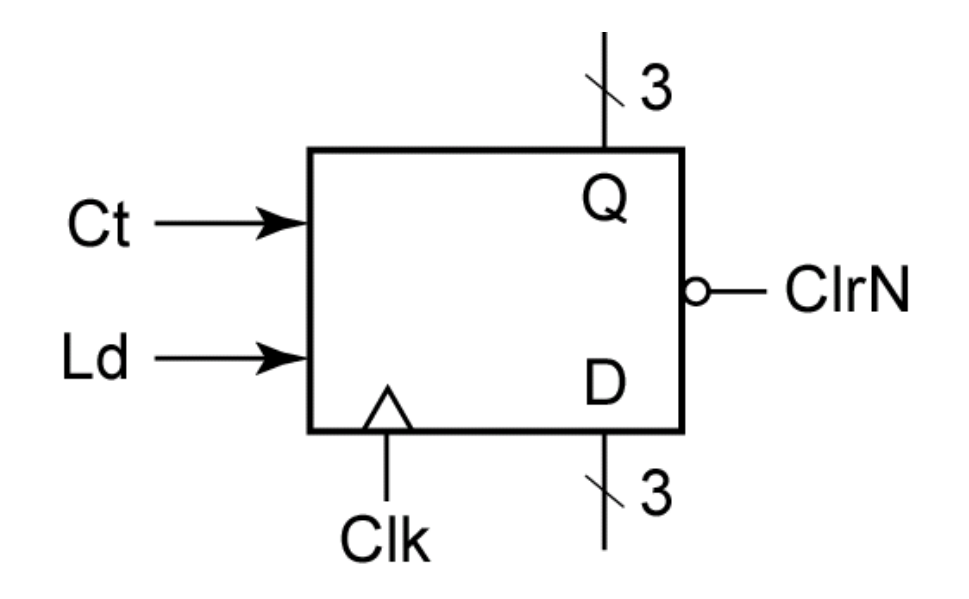

#### $(a)$ ClrN Ld Ct  $\begin{array}{ccc} \mathbf{C}^+ & \mathbf{B}^+ & \mathbf{A}^+ \end{array}$  $X \begin{bmatrix} 0 & 0 & 0 \end{bmatrix}$  $\overline{0}$  $X_{\mathcal{I}}$  $\begin{array}{c|cc}\n0 & A & A \\
1 & 1 & X \\
1 & 0 & 0\n\end{array}$   $\begin{array}{c|cc}\n0 & 0 & 0 \\
D_C & D_B & D_A \\
C & B & A\n\end{array}$  (load) **(b)**Present state  $+1$  $\mathbf{1}$  $\boldsymbol{0}$  $\mathbf{1}$

## *Figure 12-19ab:* **Loadable Counter with Count Enable**

©2010 Cengage Learning

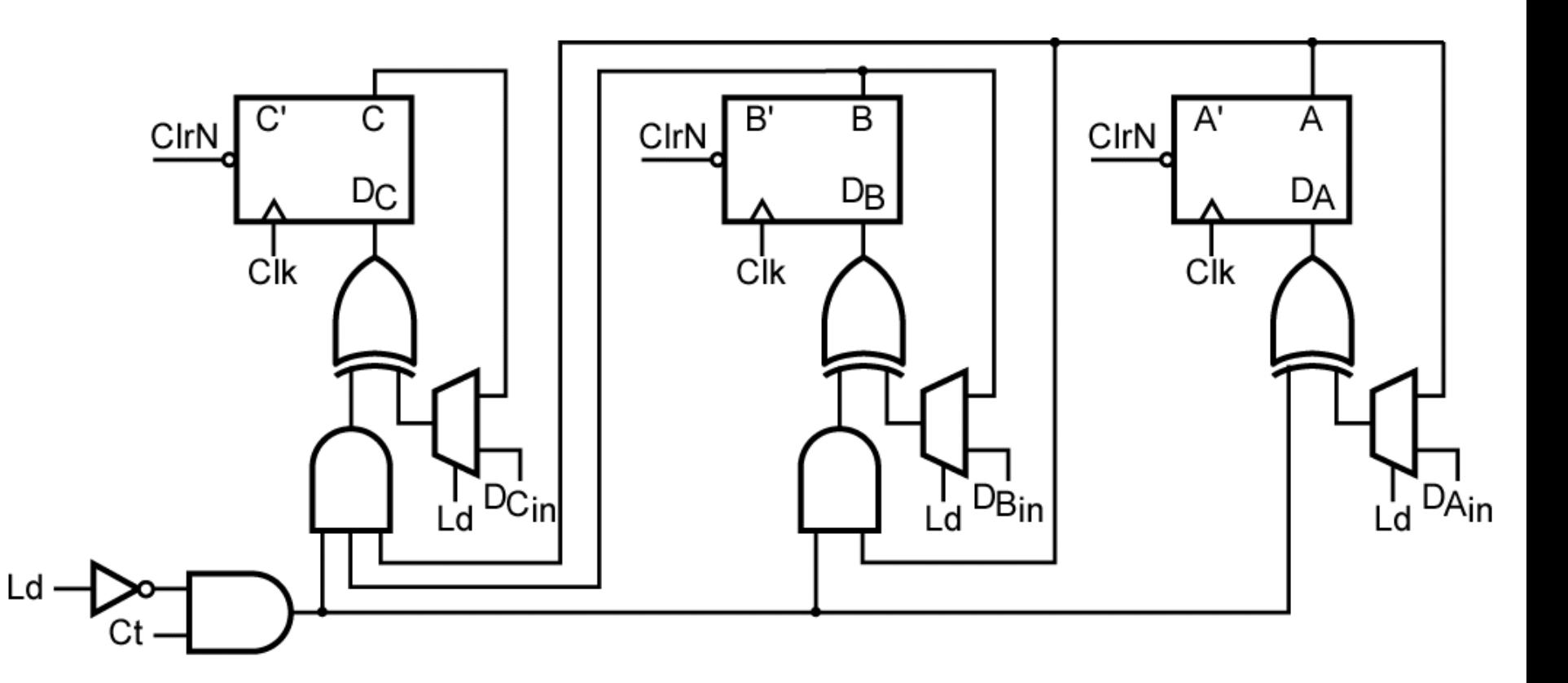

## *Figure 12-20:* **Circuit for Figure 12-19**

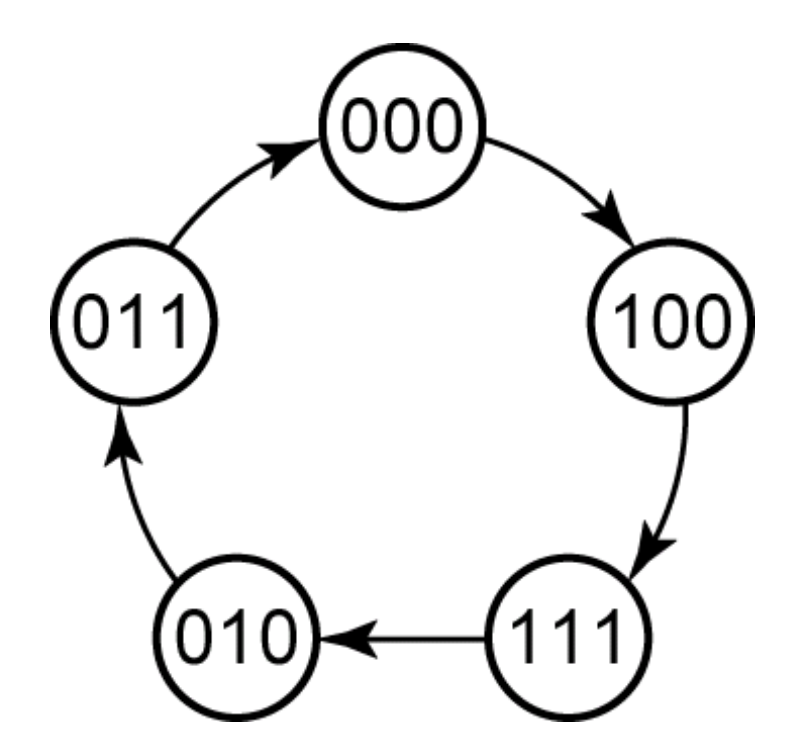

## **Table 12-3: State Table for Figure 12-21**

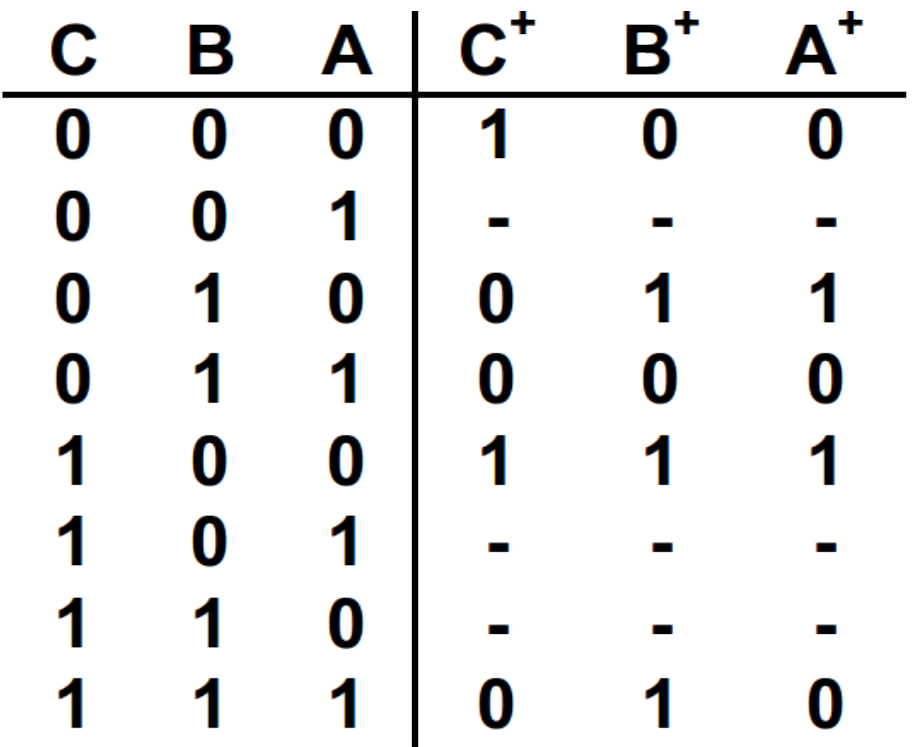

*Figure 12-21:* **State Graph for Counter**

## **Deriving Equations for T Flip-Flops**

We could derive  $T_c$ ,  $T_B$ , and  $T_A$  directly from the state table, but it is often more convenient to plot next-state maps showing *C*<sup>+</sup> , *B*<sup>+</sup> , and *A*<sup>+</sup> as functions of *C*, *B*, and *A*, and then derive  $T_c$ ,  $T_B$ , and  $T_A$  from these maps.

## **Section 12.4 (p. 367)**

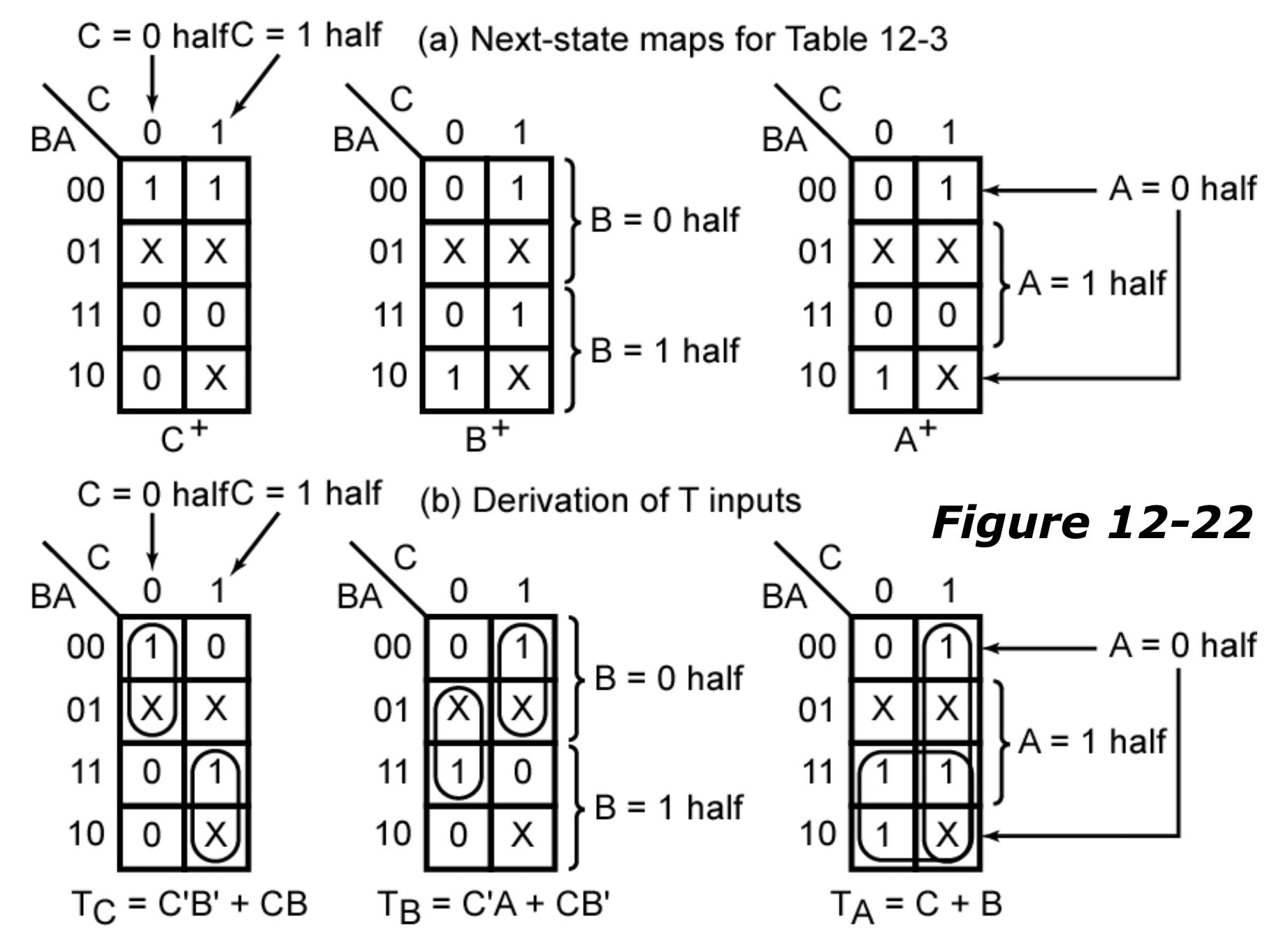

# **Table 12-4. Input for T Flip-Flop** 1  $T = Q^+ \oplus Q$

Given the present state of a T flip-flop (*Q*) and the desired next state (*Q*<sup>+</sup> ), the *T* input must be a 1 whenever a change in state is required. Thus, *T* = 1 whenever  $Q^* \neq Q$ .

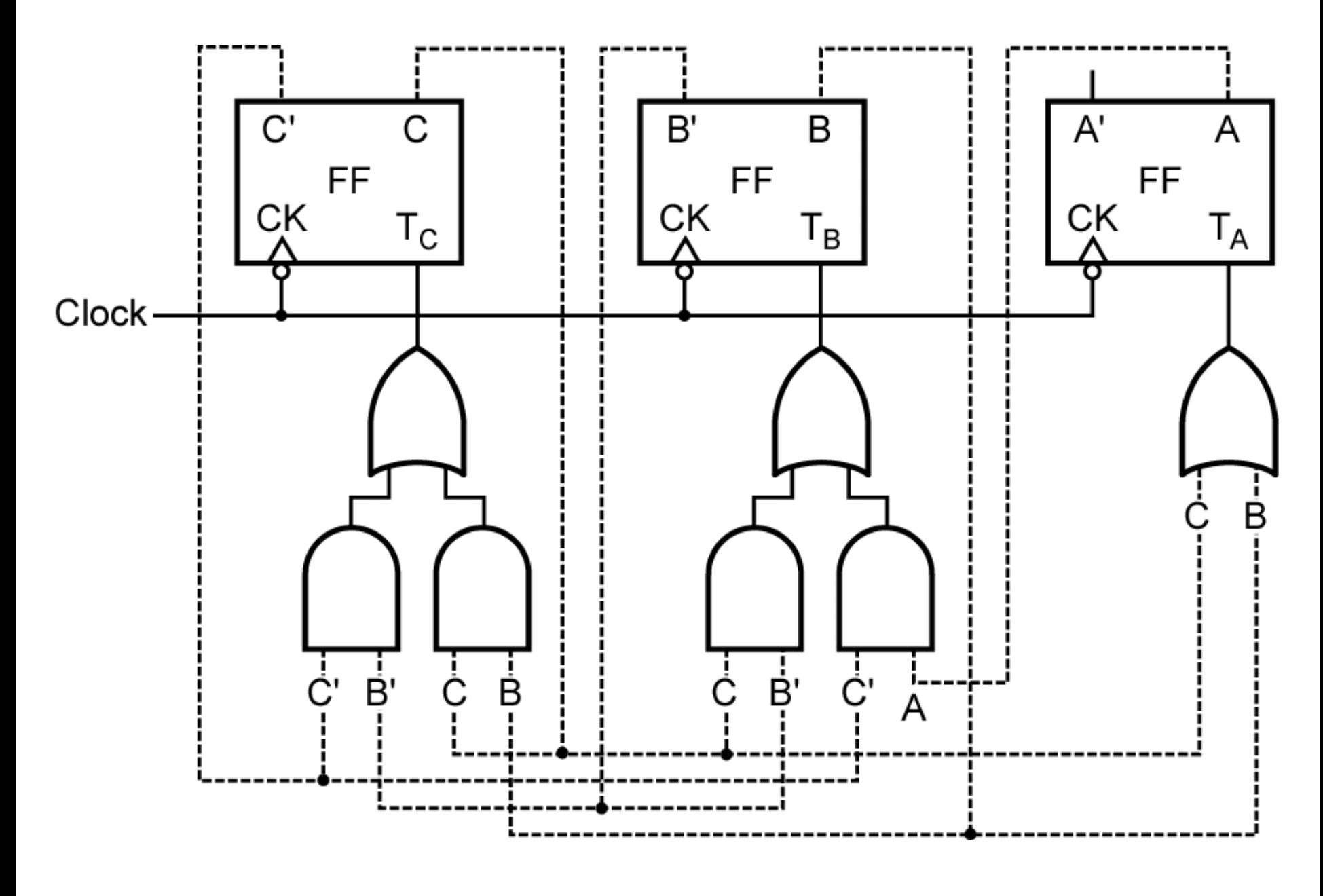

## *Figure 12-23:* **Counter Using T Flip-Flops**

©2010 Cengage Learning

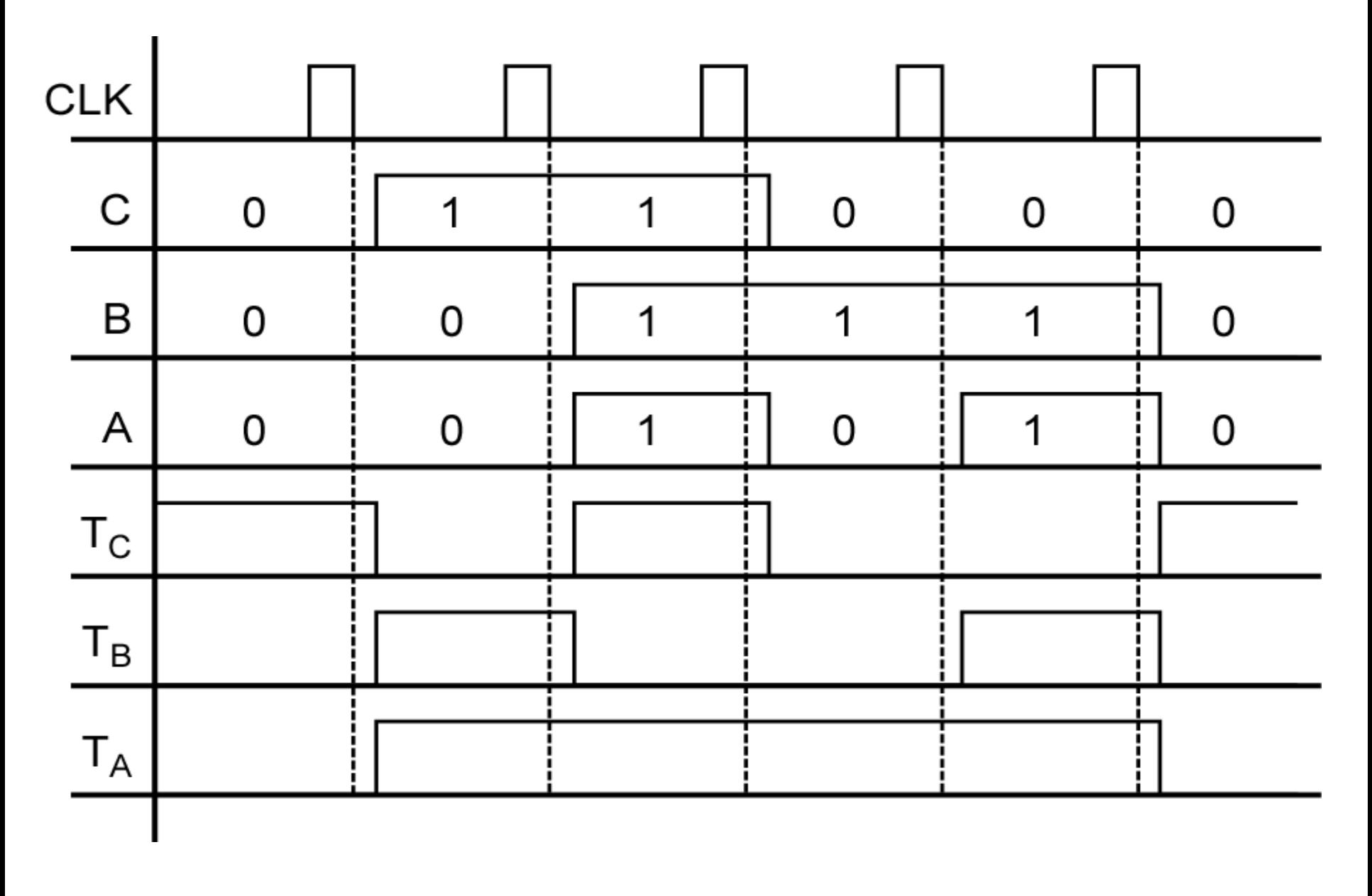

©2010 Cengage Learning *Figure 12-24:* **Timing Diagram for Figure 12-23**

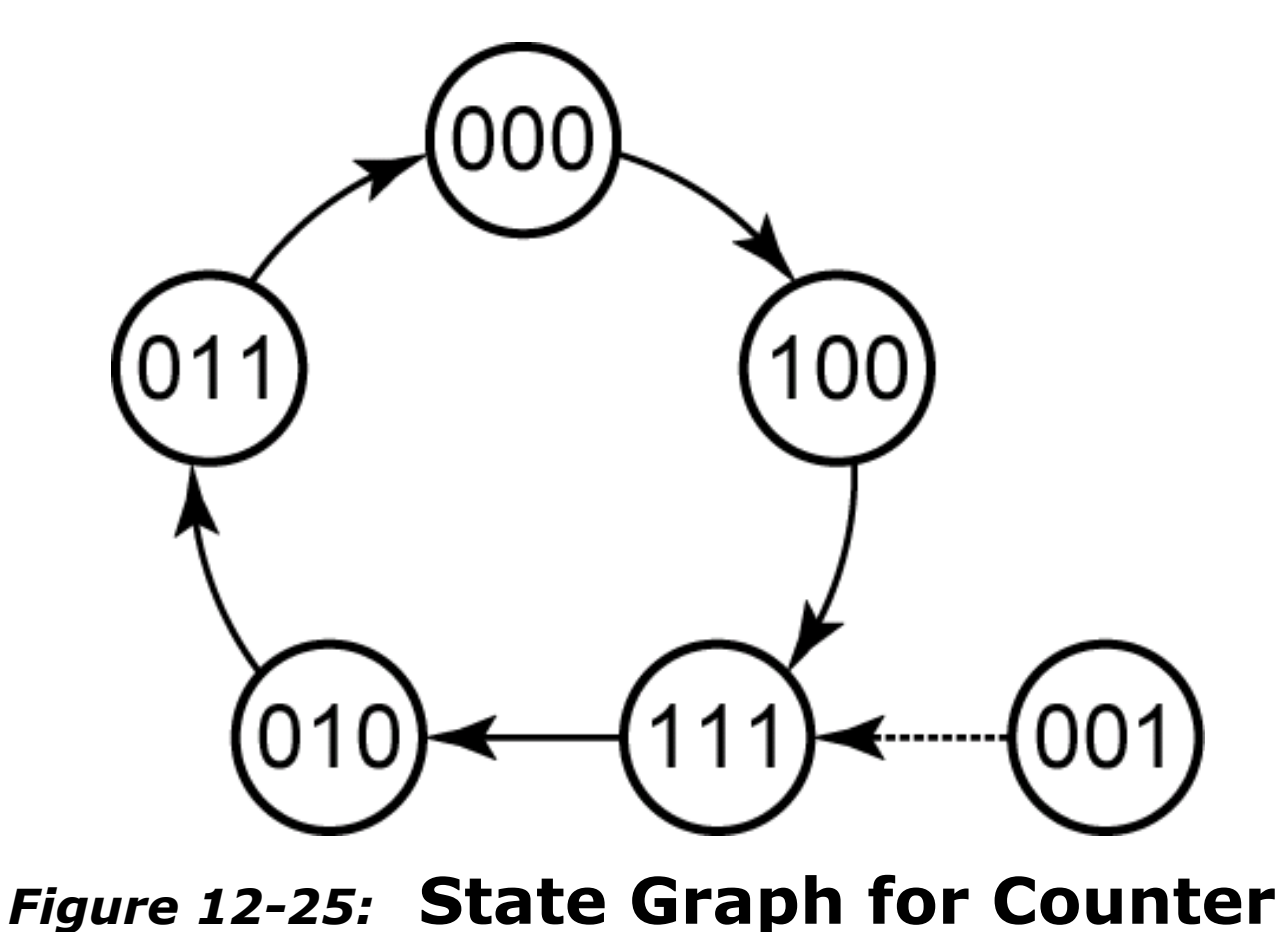

Although the original state table for the counter is not

completely specified, the next states of states 001, 101, and 110 have been specified in the process of completing the circuit design

## **Deriving Equations for T Flip-Flops**

In summary, the following procedure can be used to design a counter using T flip-flops:

- 1. Form a state table which gives the next flip-flop states for each combination of present flip-flop states.
- 2. Plot the next-state maps from the table.
- 3. Plot a *T* input map for each flip-flop. When filling in the  $T_{\alpha}$ map,  ${\mathcal T}_\text{\tiny Q}$  must be 1 whenever  $\mathsf{Q}^{\scriptscriptstyle +} \neq \mathsf{Q}.$  This means that the  ${\mathcal T}_\text{\tiny Q}$ map can be formed from the *Q*<sup>+</sup> map by complementing the *Q* = 1 half of the map and leaving the *Q* = 0 half unchanged.
- 4. Find the *T* input equations from the maps and realize the circuit.

## **Section 12.4 (p. 370)**

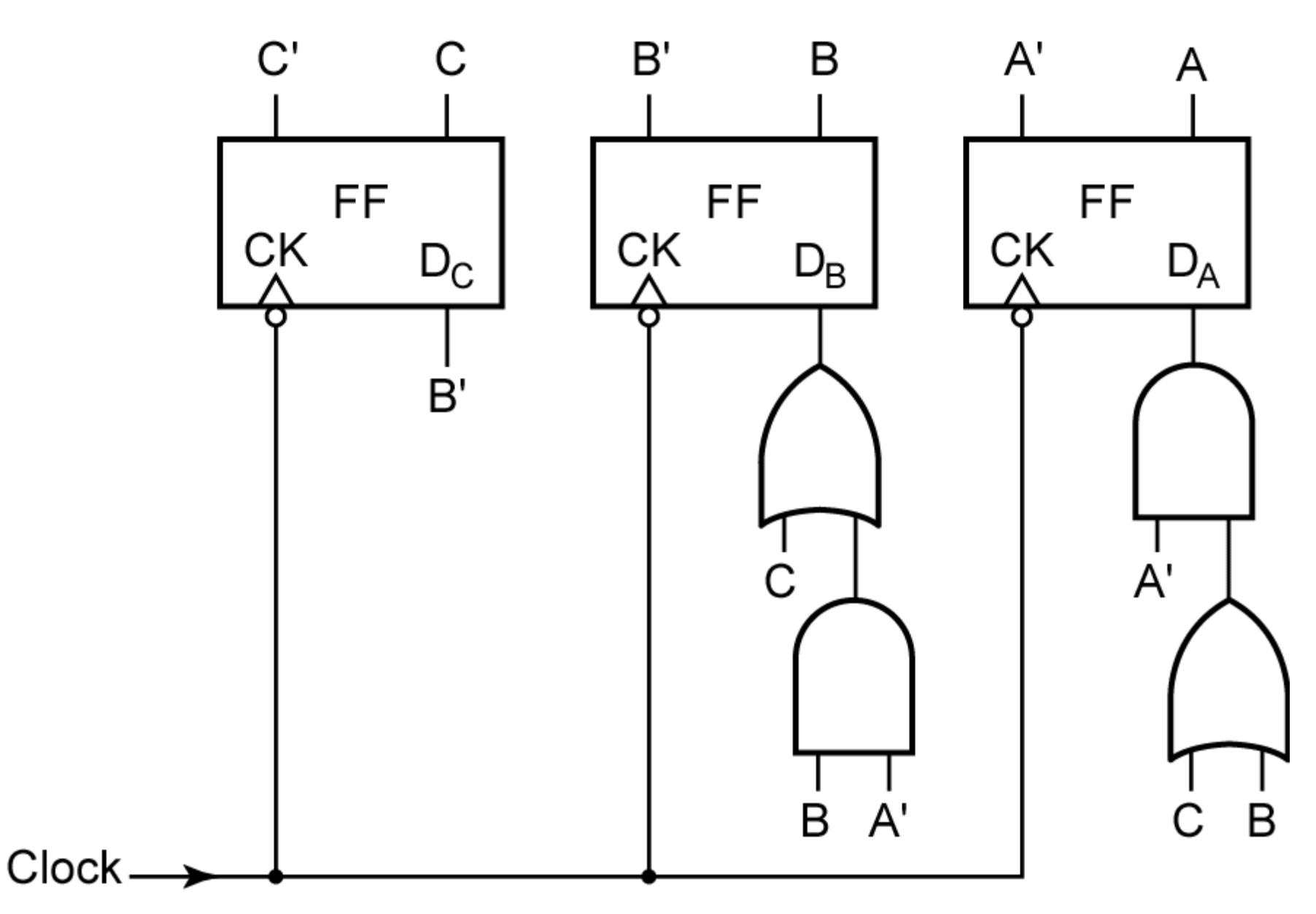

## *Figure 12-26:* **Counter of Figure 12-21 Using D Flip-Flops**

## **Counter Design Using S-R Flip-Flops**

The procedures used to design a counter with S-R flip-flops are similar to the procedures for T flip-flops. However, instead of deriving an input equation for each D or T flip-flop, the S and R input equations must be derived for each S-R flip-flop.

## **Section 12.5 (p. 371)**

## **Table 12-5. S-R Flip-Flop Inputs**

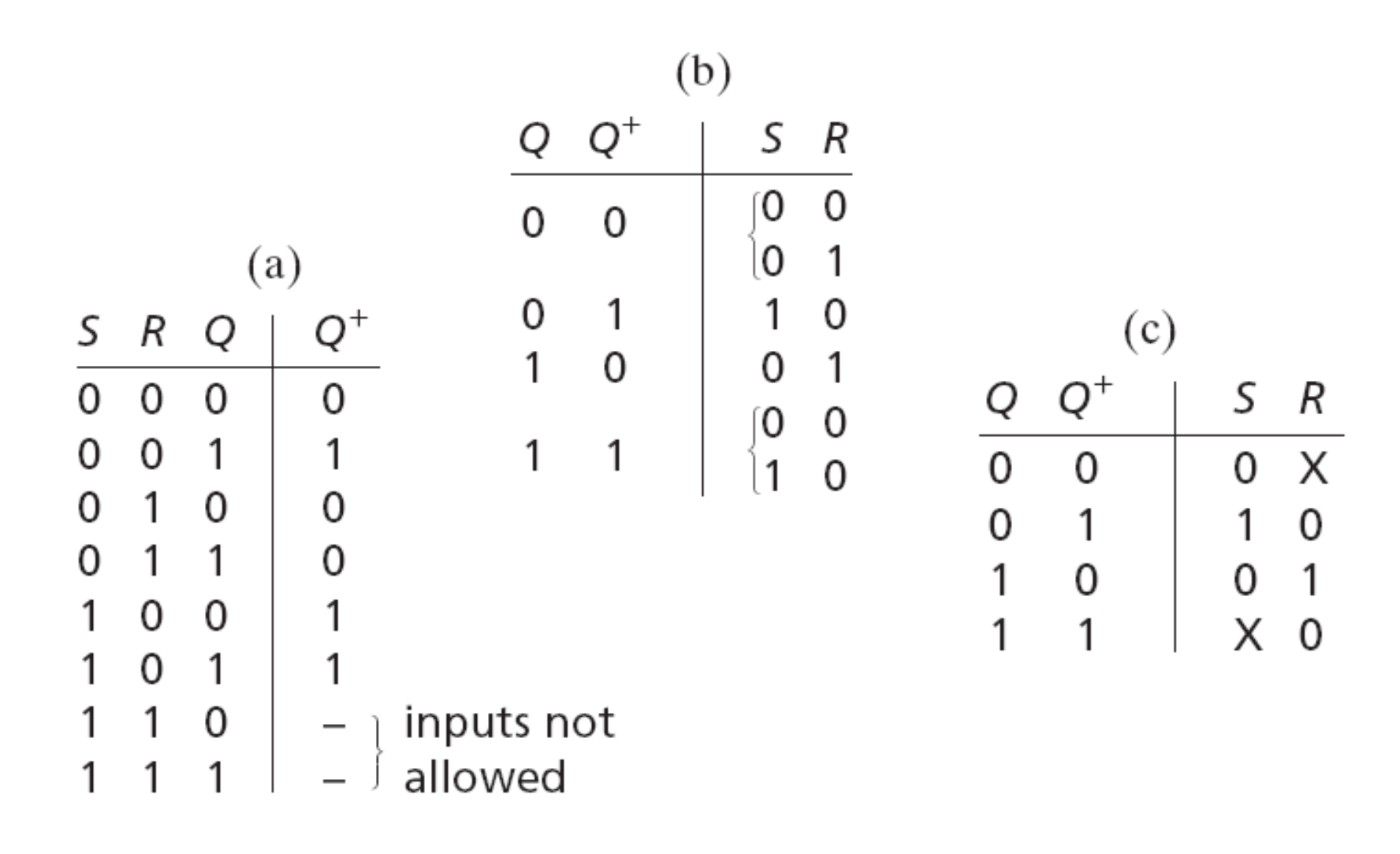

## **Table 12-6. S-R Realization of Figure 12-21**

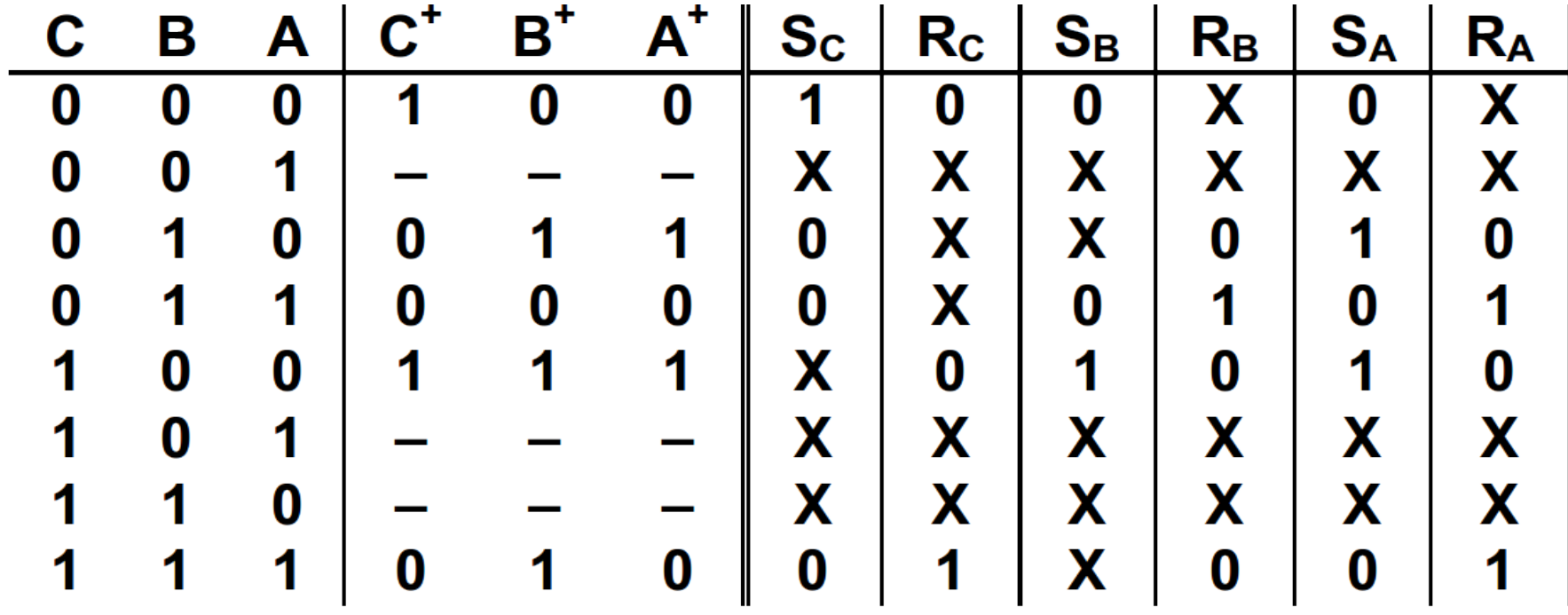

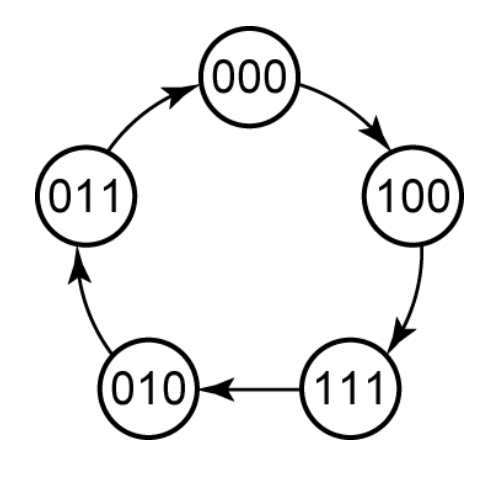

*Figure 12-21:* **State Graph for Counter**

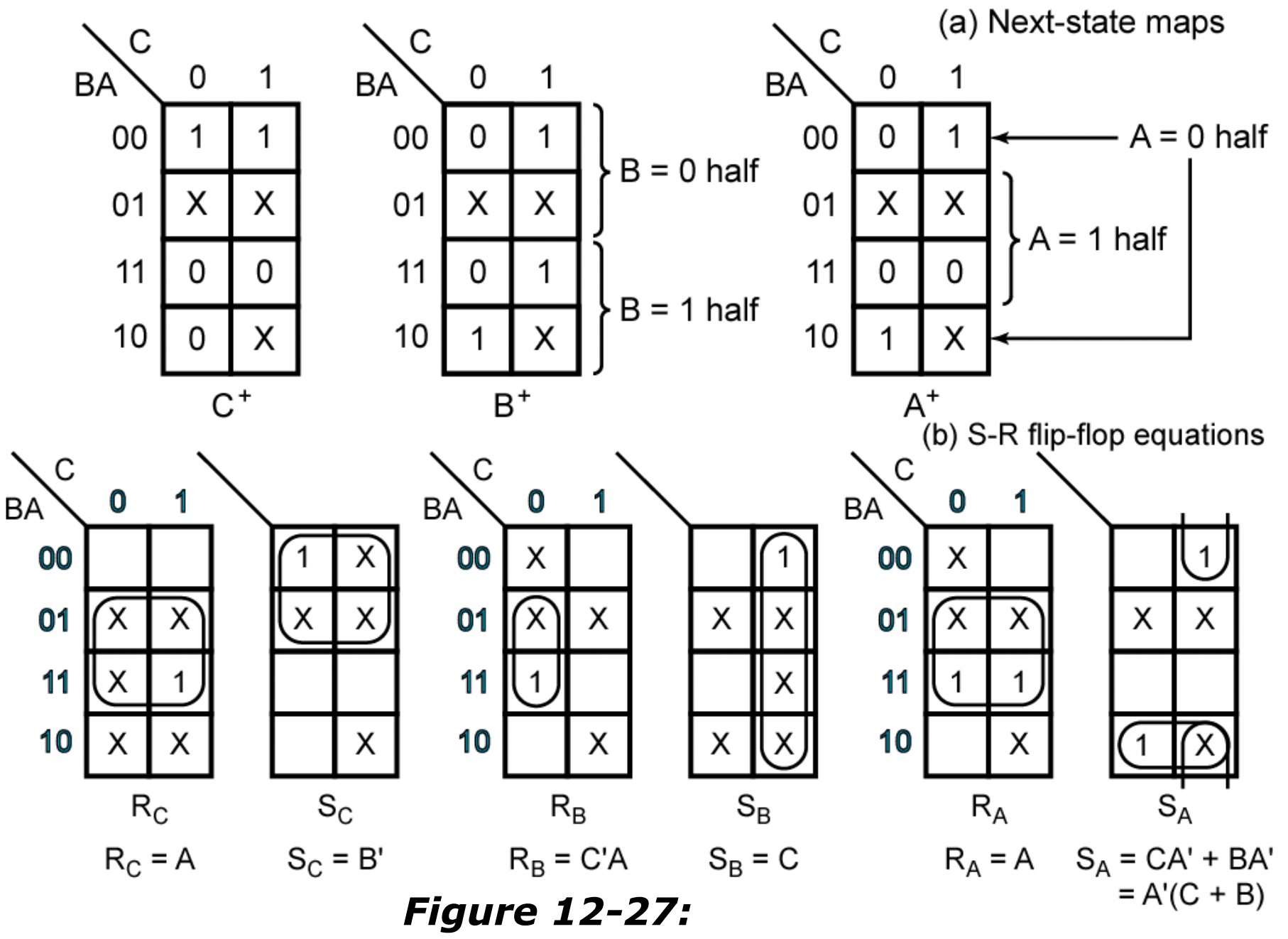

**Counter of Figure 12-21 Using S-R Flip-Flops**

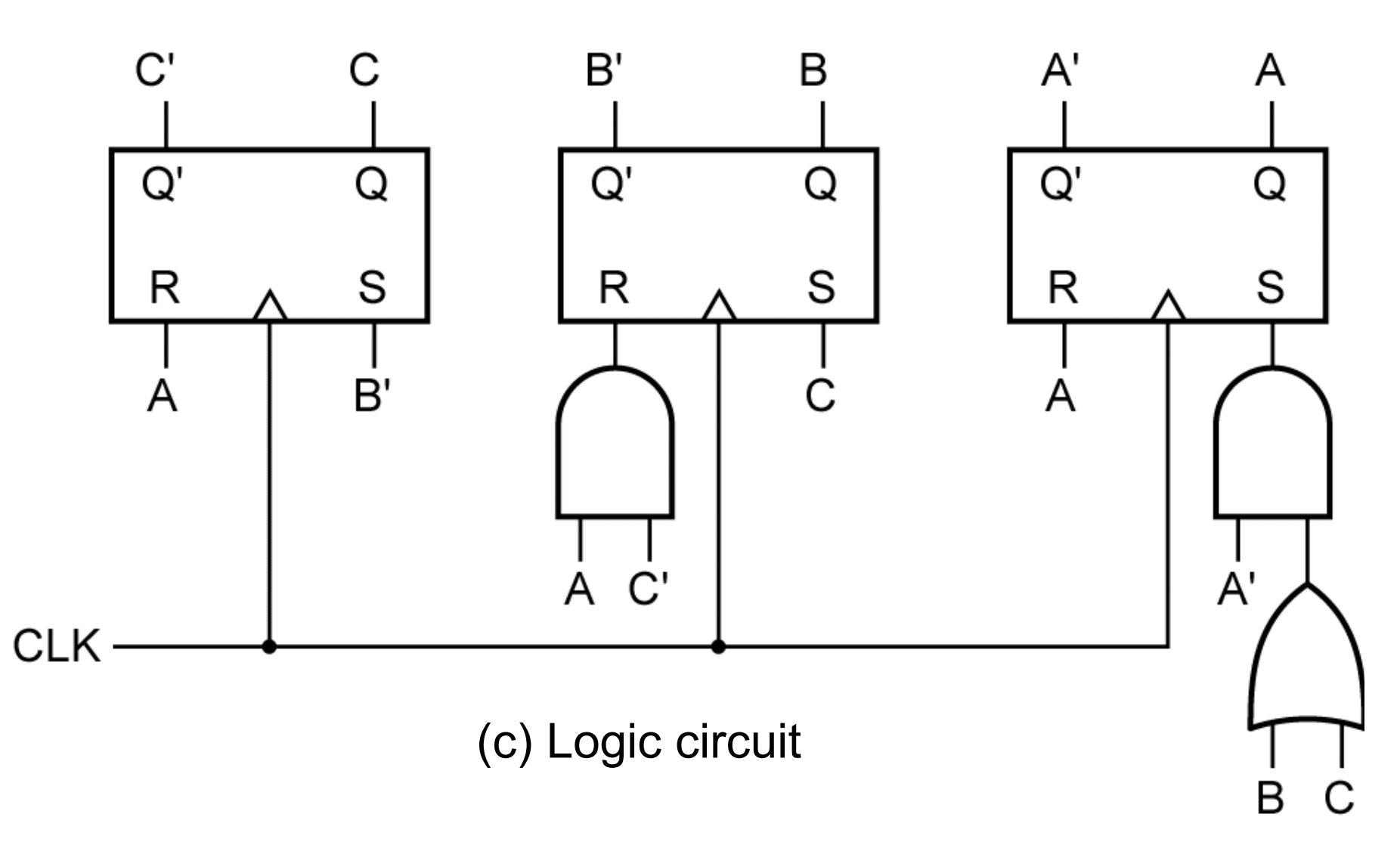

*Figure 12-27:* **Counter of Figure 12-21 Using S-R Flip-Flops**

## **Table 12-7. J-K Flip-Flop Inputs**

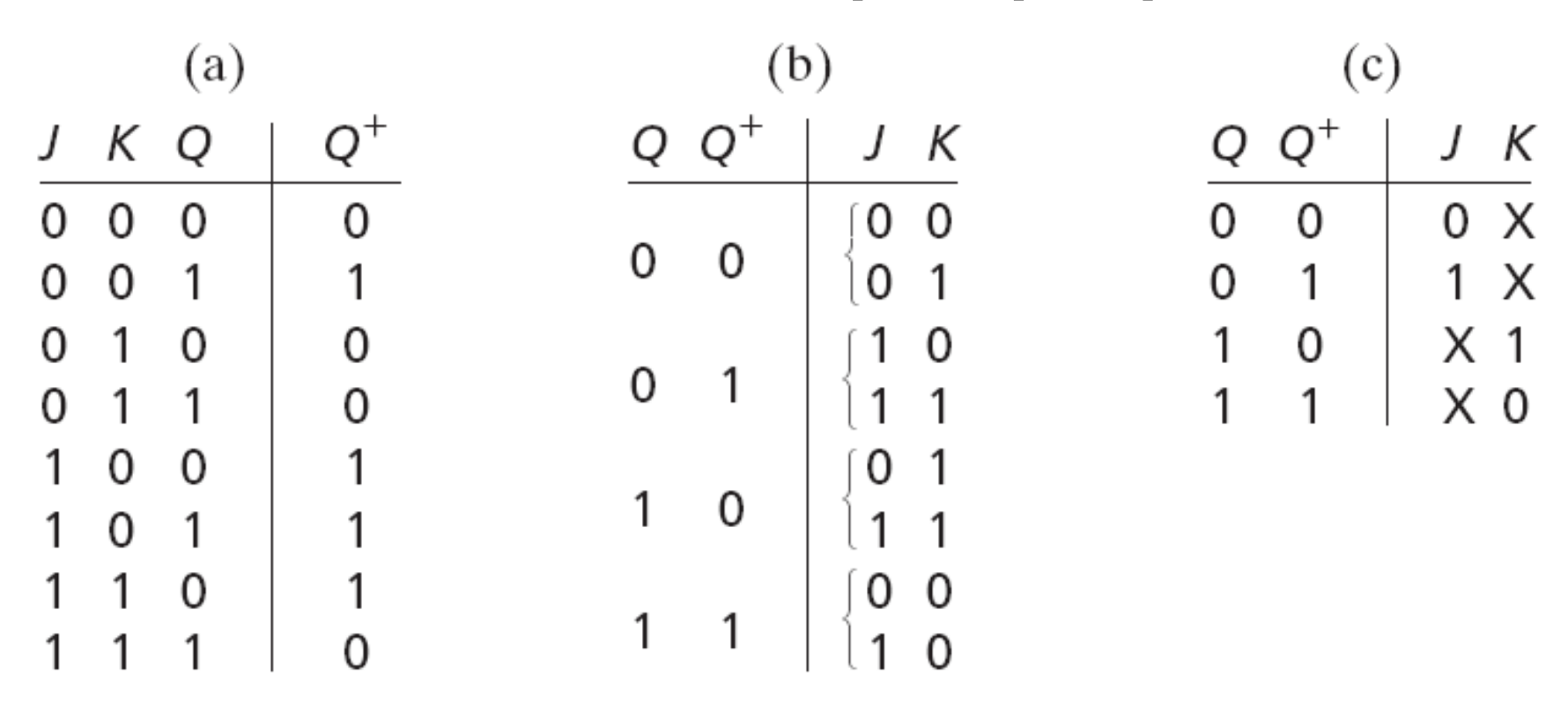

Similarly, the same counter can be realized using J-K flip-flops.

## **Table 12-8.**

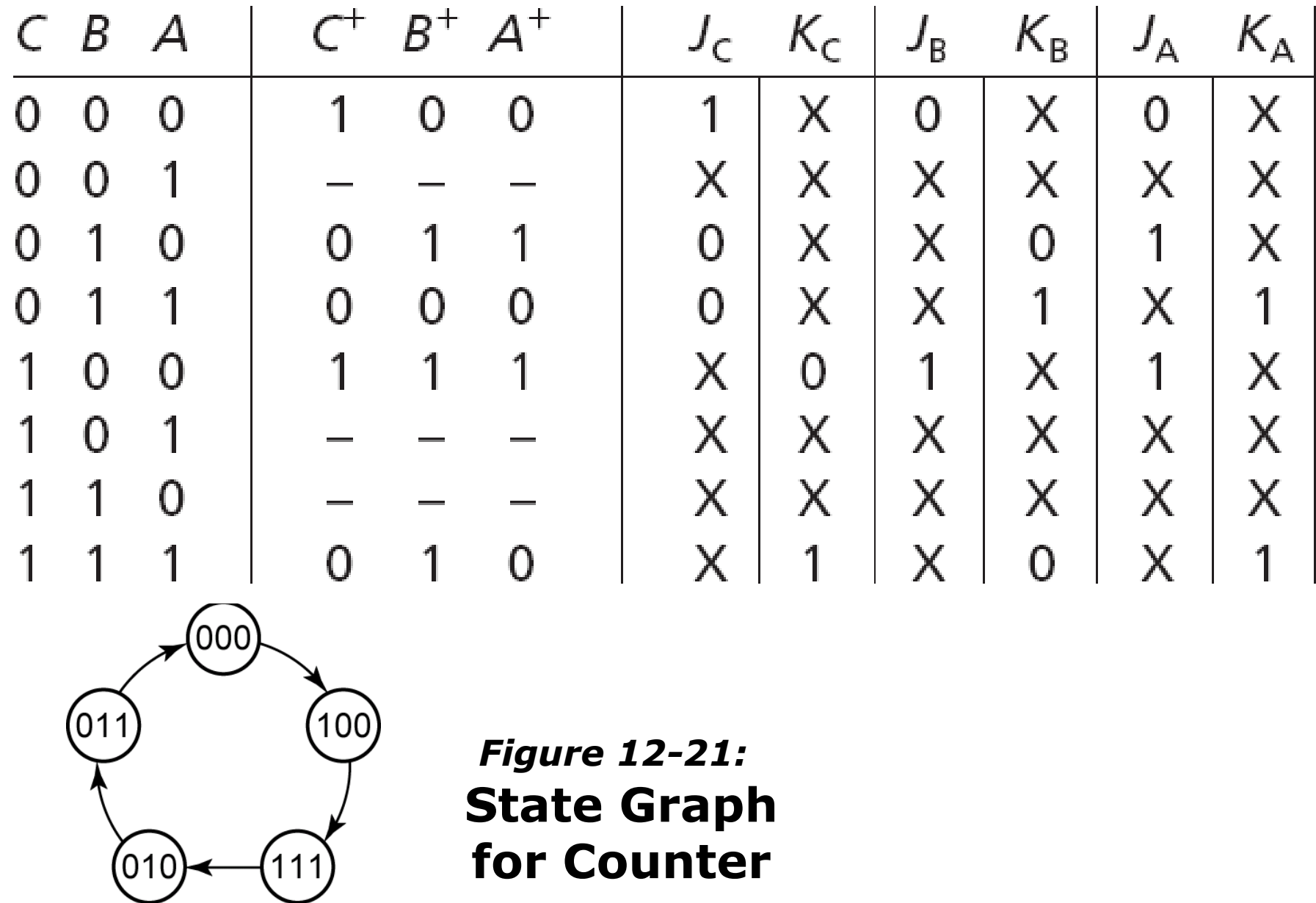

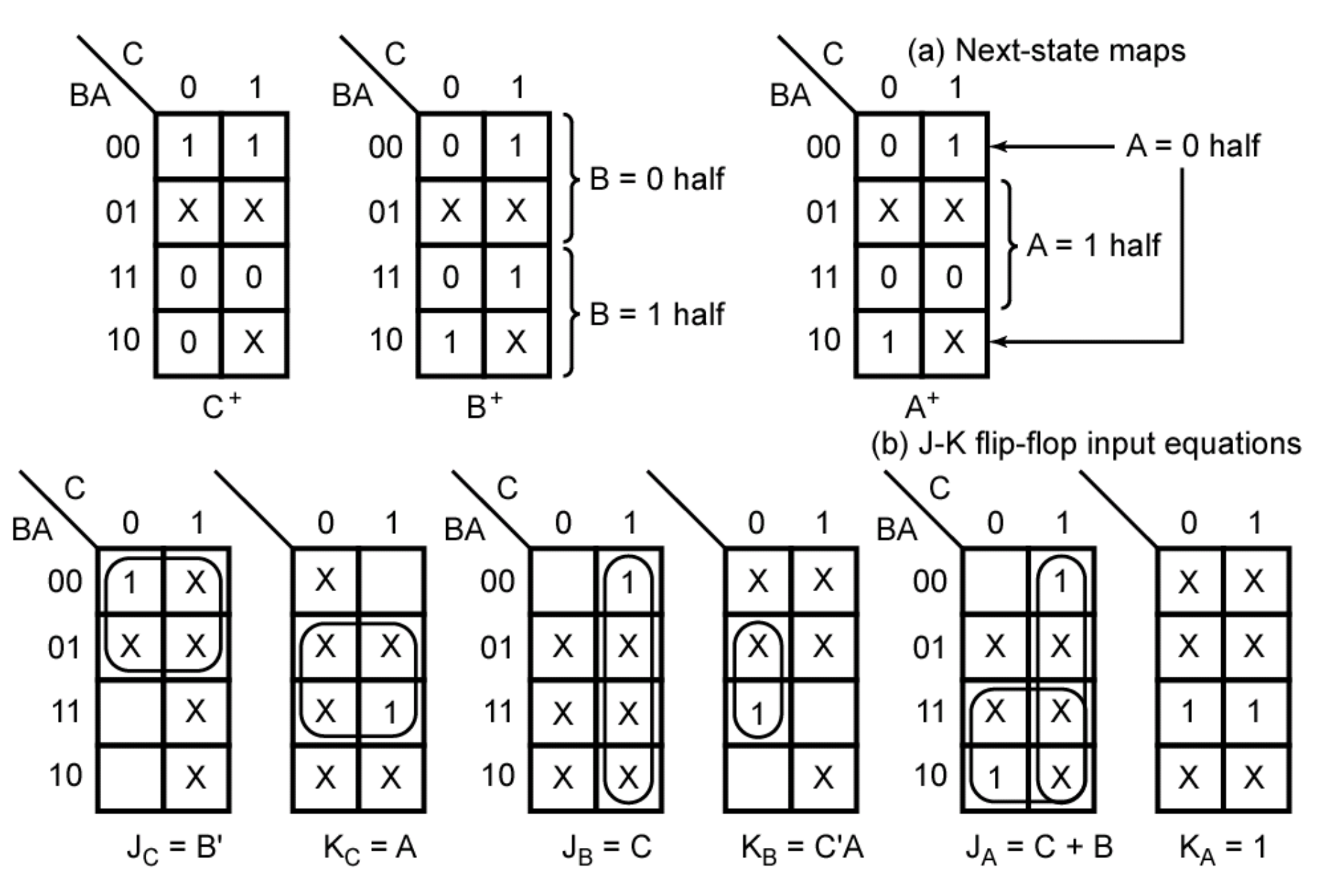

Counter of Figure 12-21 Using J-K Flip-Flops **Counter of Figure** *Figure 12-28:*

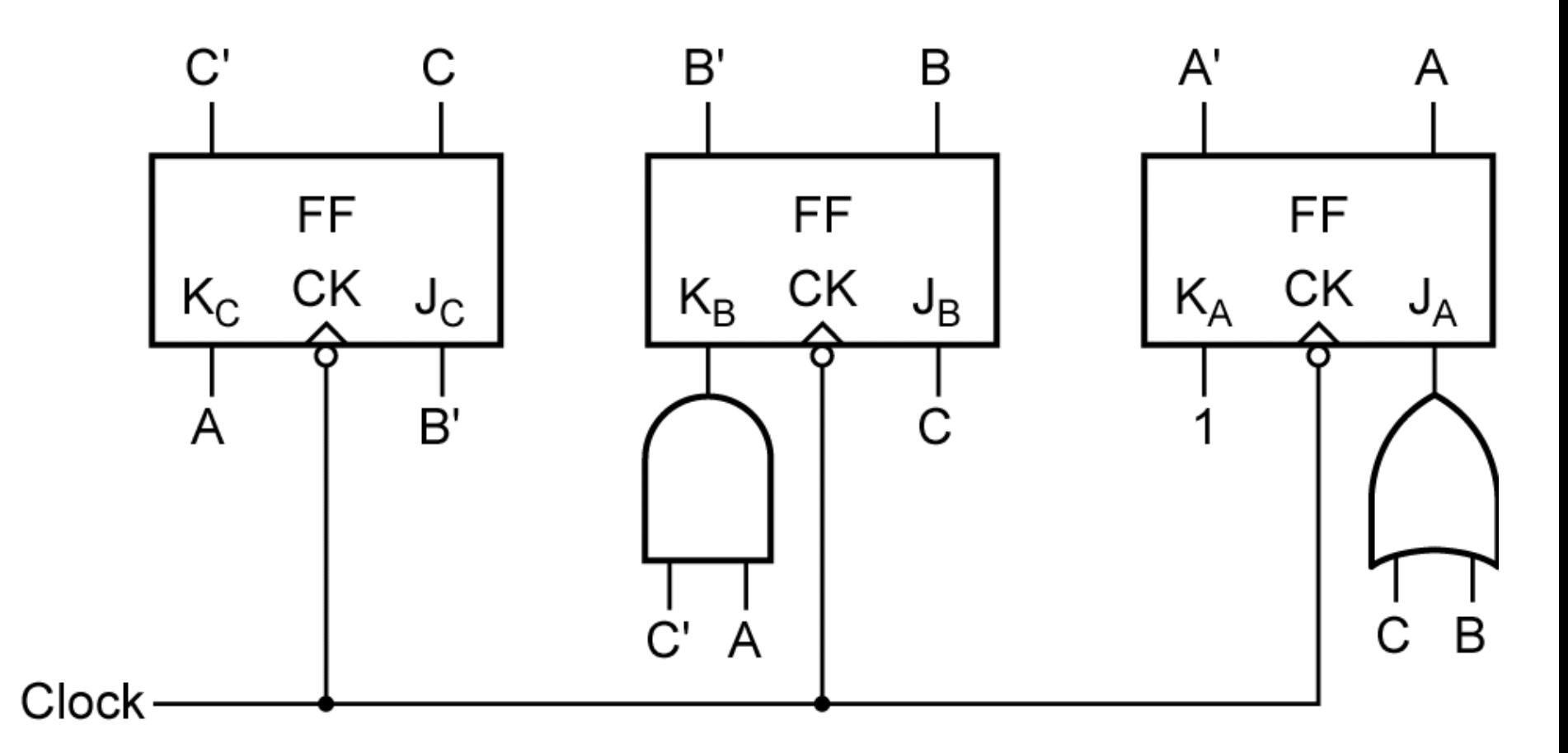

(c) Logic circuit (omitting the feedback lines)

## *Figure 12-28:* **Counter of Figure 12-21 Using J-K Flip-Flops**

## **Table 12-9. Determination of Flip-Flop Input Equations from Next-State Equations Using Karnaugh Maps**

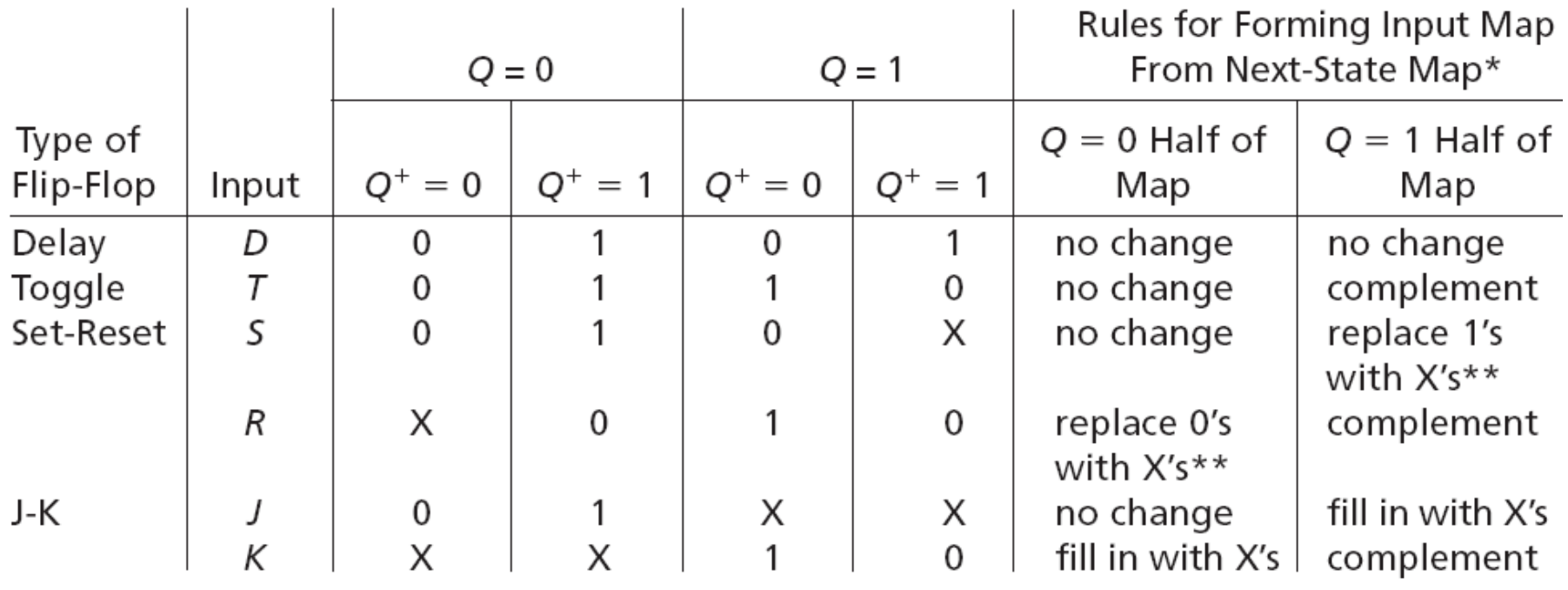

 $Q^+$  means the next state of Q X is a don't-care

\*Always copy X's from the next-state map onto the input maps first.

\*\*Fill in the remaining squares with 0's.

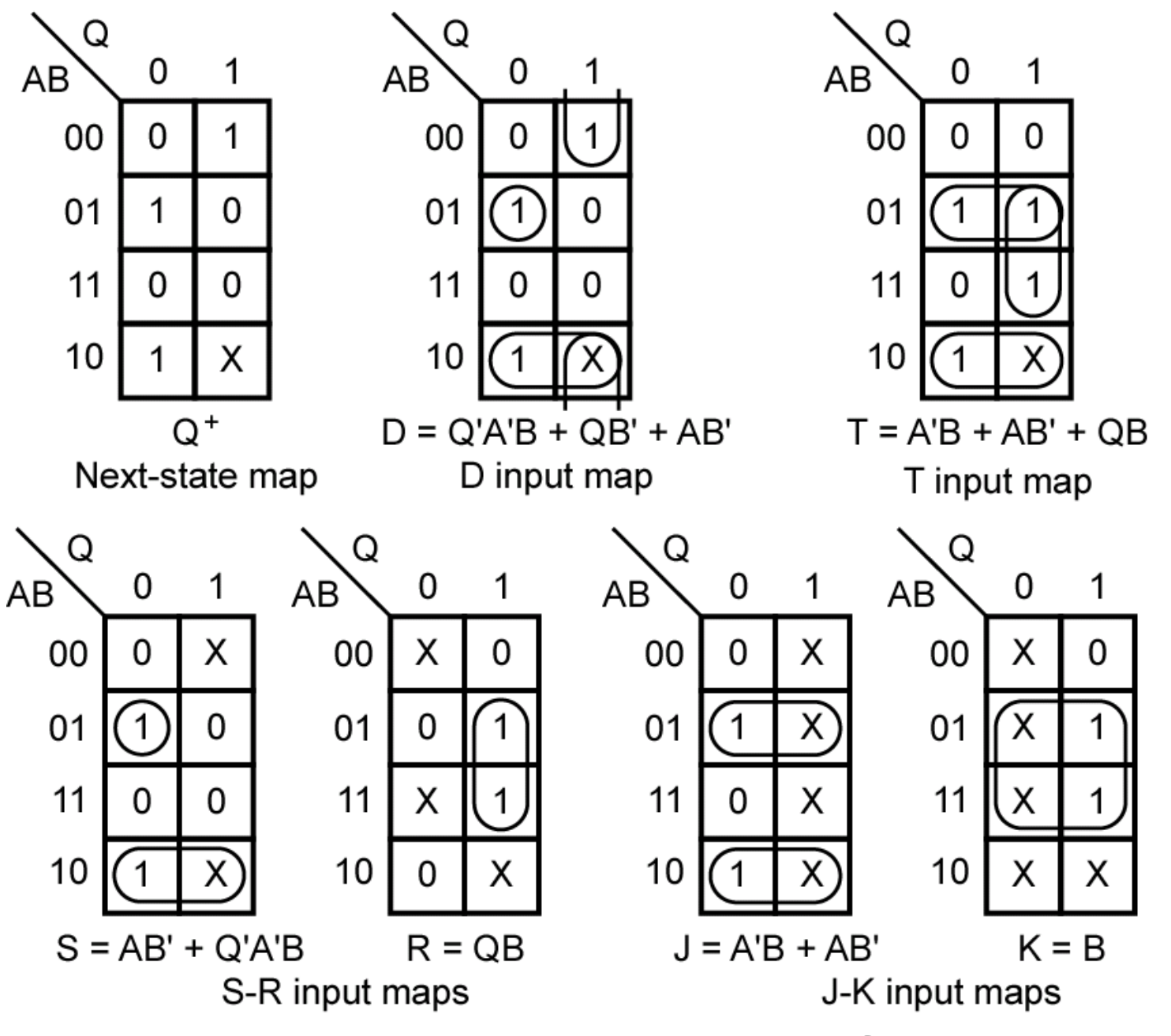

*Example Illustrating the Use of Table 12-9* 

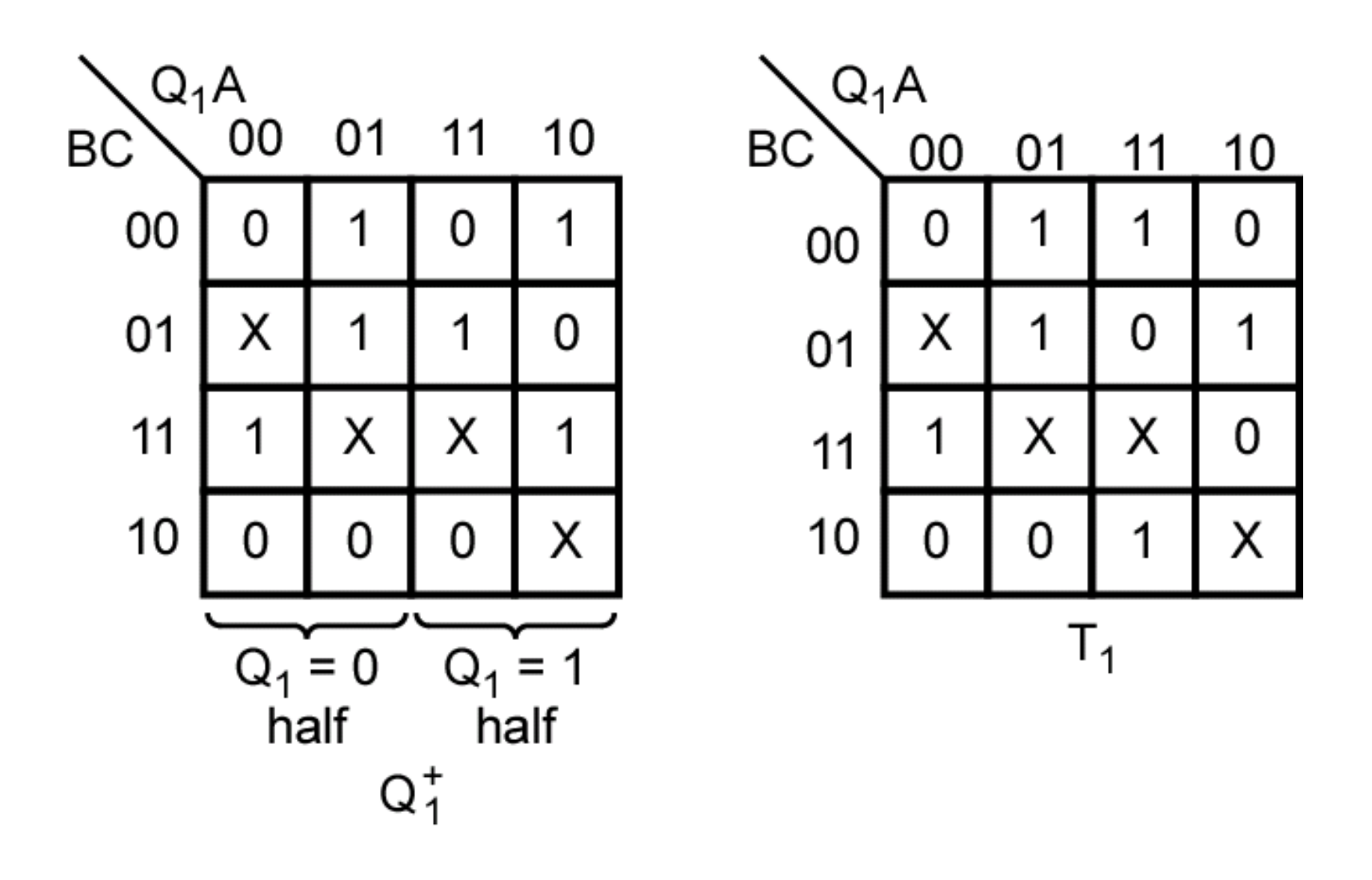

*Figure 12-29a:* **Derivation of Flip-Flop Input Equations Using 4-Variable Maps**

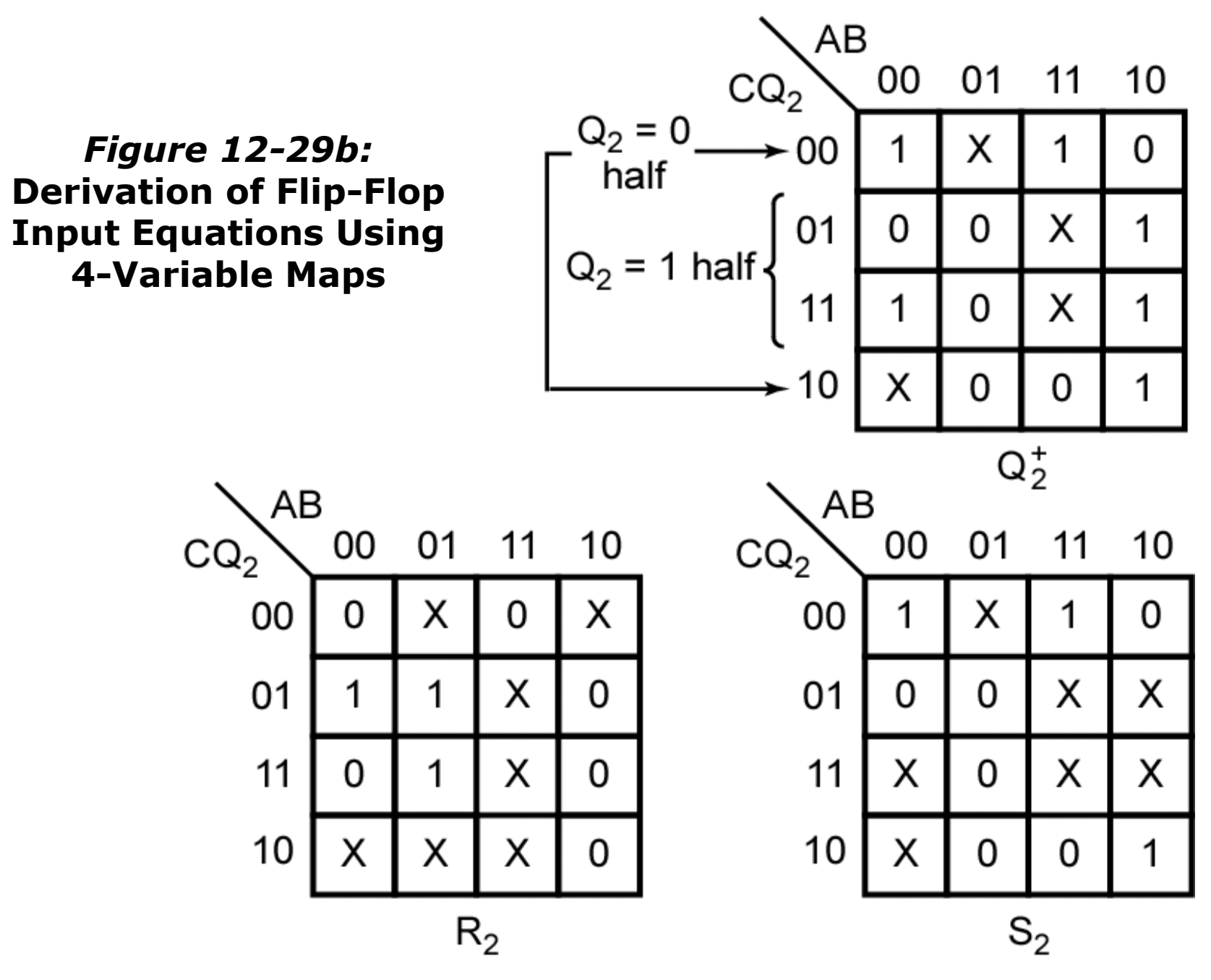

©2010 Cengage Learning

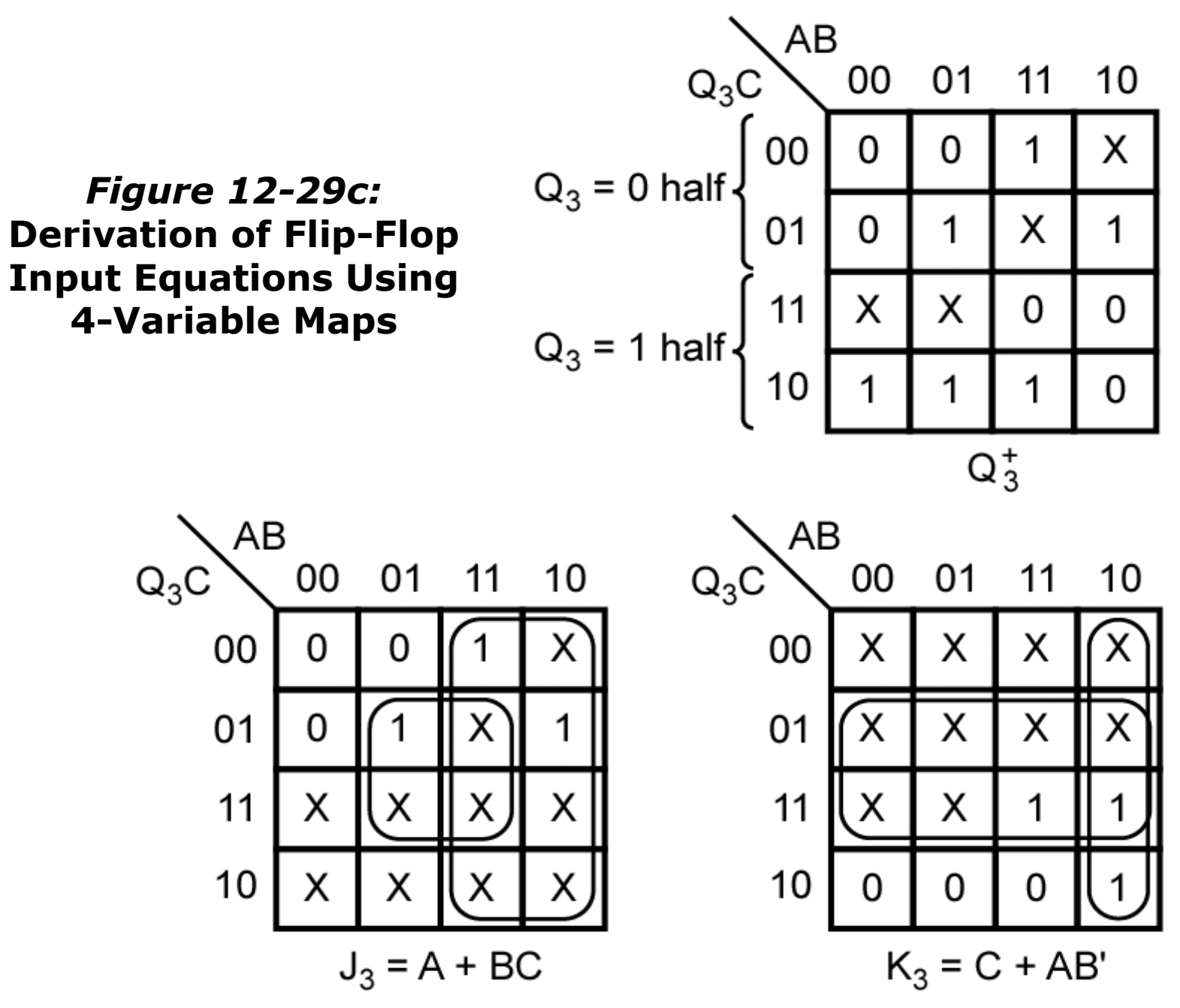